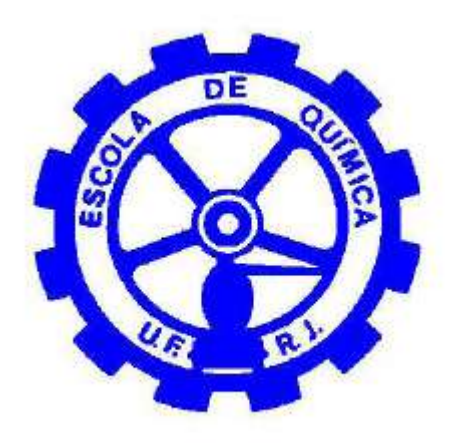

# AVALIAÇÃO ECONÔMICA DO PROCESSO DE EXTRAÇÃO SUPERCRÍTICA EM MATRIZES SÓLIDAS VEGETAIS

Aretha Paes de Lima

# Monografia em Engenharia Química

Orientador Prof. Fernando Luiz Pellegrini Pessoa, D. Sc.

Agosto de 2008

## **AVALIAÇÃO ECONÔMICA DO PROCESSO DE EXTRACÃO SUPERCRITICA EM METRIZES SOLIDAS VEGETAIS**

### *Aretha Paes de Lima*

Monografia em Engenharia Química submetida ao Corpo Docente da Escola de Química, como parte dos requisitos necessários à obtenção do grau de Engenheiro Químico.

Aprovado por:

Prof. Joana Borges, Eng.

\_\_\_\_\_\_\_\_\_\_\_\_\_\_\_\_\_\_\_\_\_\_\_\_\_\_\_\_\_\_\_\_\_\_\_

\_\_\_\_\_\_\_\_\_\_\_\_\_\_\_\_\_\_\_\_\_\_\_\_\_\_\_\_\_\_\_\_\_\_\_

\_\_\_\_\_\_\_\_\_\_\_\_\_\_\_\_\_\_\_\_\_\_\_\_\_\_\_\_\_\_\_\_\_\_\_

Ana Mehl, Msc.

Reinaldo Coelho Mirre, Msc.

Orientado por:

Prof. Fernando Luiz Pellegrini Pessoa, D. Sc.

\_\_\_\_\_\_\_\_\_\_\_\_\_\_\_\_\_\_\_\_\_\_\_\_\_\_\_\_\_\_\_\_\_\_\_\_\_\_\_\_

Rio de Janeiro, RJ – Brasil Agosto de 2008

ii Aretha Paes de Lima

Paes de Lima, Aretha.

Avaliação Econômica do Processo de Extração Supercrítica em Matrizes Vegetais Sólidas/ Aretha Paes de Lima. Rio de Janeiro: UFRJ/EQ, 2008. vii, 62 p.; il.

Monografia, Universidade Federal do Rio de Janeiro, Escola de Química, 2008. Orientador: Fernando Luiz Pellegrini Pessoa.

1. Extração Supercrítica 2. Avaliação Econômica 3.Monografia (Graduação - UFRJ/ EQ) 4. Fernando Luiz Pellegrini Pessoa 5. Avaliação Econômica do Processo de Extração Supercrítica em Matrizes Vegetais Sólidas

Ao meu mestre, Fernando Pellegrini que, além de me orientar neste trabalho, me mostra a cada dia diferentes formas de enxergar a realidade, me auxiliando em escolhas por deveras difíceis, não com a resposta, mas com a possibilidade da reflexão sobre a solução de algo que diríamos por vezes não solucionável, mas sempre questionável.

Pelos minutos de atenção que a mim cedidos se trasformam em horas de trabalho.

Obrigada pelo apoio e confiança.

## **AGRADECIMENTOS**

Primeiramente ao meu bom Deus, por me ajudar nesta empreitada da vida e pela possibilidade de existir.

Ao meu orientador, pela confiança e apoio.

A minha família querida por estar sempre comigo, me apoiando e me entendendo em momentos diversos.

Obrigada!

Resumo da Monografia apresentada à Escola de Química como parte dos requisitos necessários para a obtenção do grau de Engenheiro Químico.

### **AVALIACAO ECONOMICA DO PROCESSO DE EXTRACAO SUPERCRITICA EM MATRIZES SOLIDAS VEGETAIS**

Aretha Paes de Lima Agosto, 2008

Orientador: Prof. Fernando Luiz Pellegrini Pessoa; DSc.

 O Brasil é um grande produtor de matéria-prima utilizada na obtenção de óleos essenciais, fragrâncias e outras especiarias. Há duas décadas utiliza-se a tecnologia de extração supercrítica, cada vez mais em voga. Esta tecnologia caracteriza-se pela obtenção de produtos de elevada qualidade, puros, sem o inconveniente da presença de resquícios de solventes, facilidade de recuperação do óleo, entre outros. Dentro desta nova ótica e visando o desenvolvimento de projetos nesta área, o presente trabalho procura desenvolver uma rotina em VBA capar de avaliar o desempenho econômico de uma planta de extração supercrítica para matrizes sólidas vegetais.

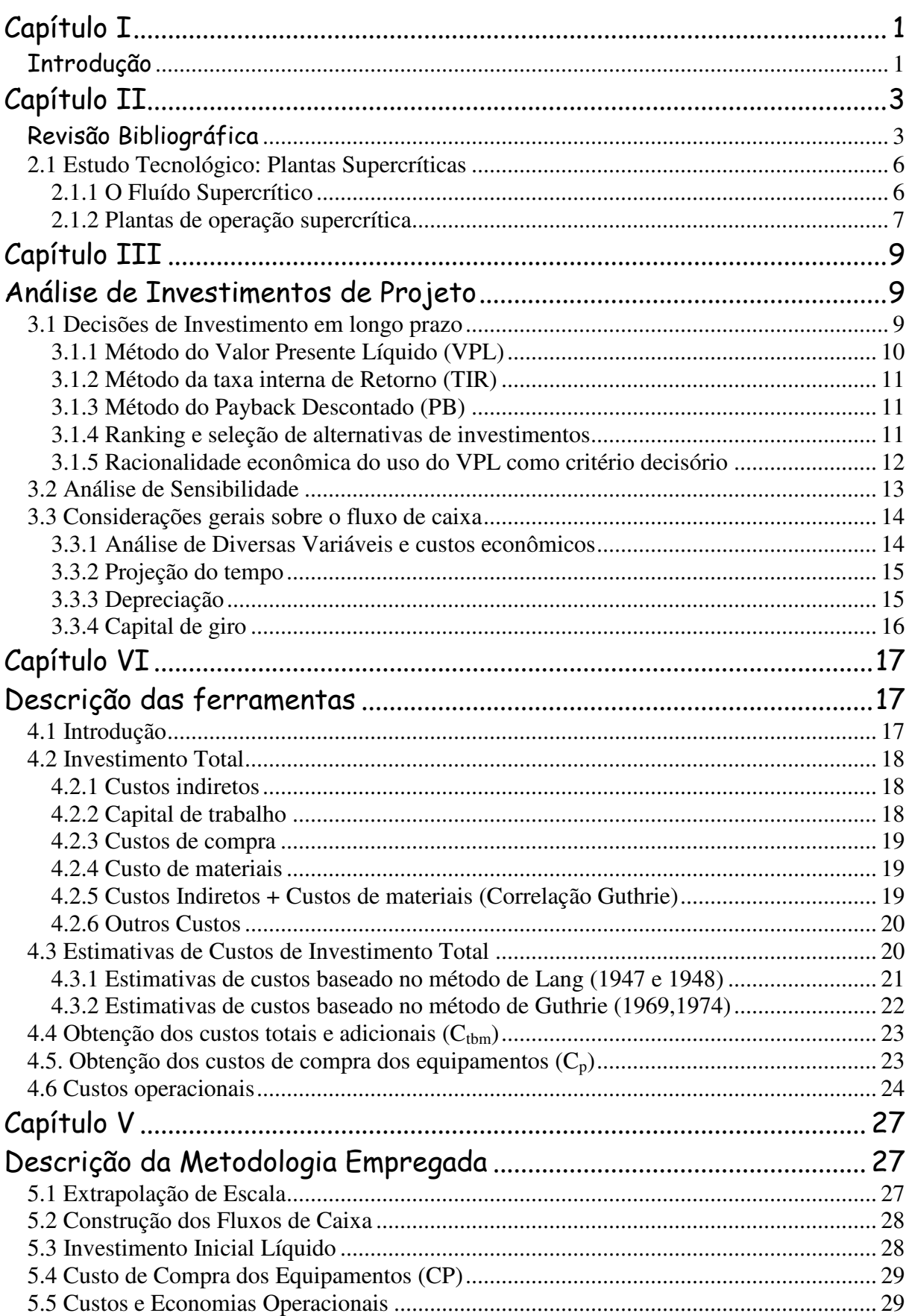

# Índice

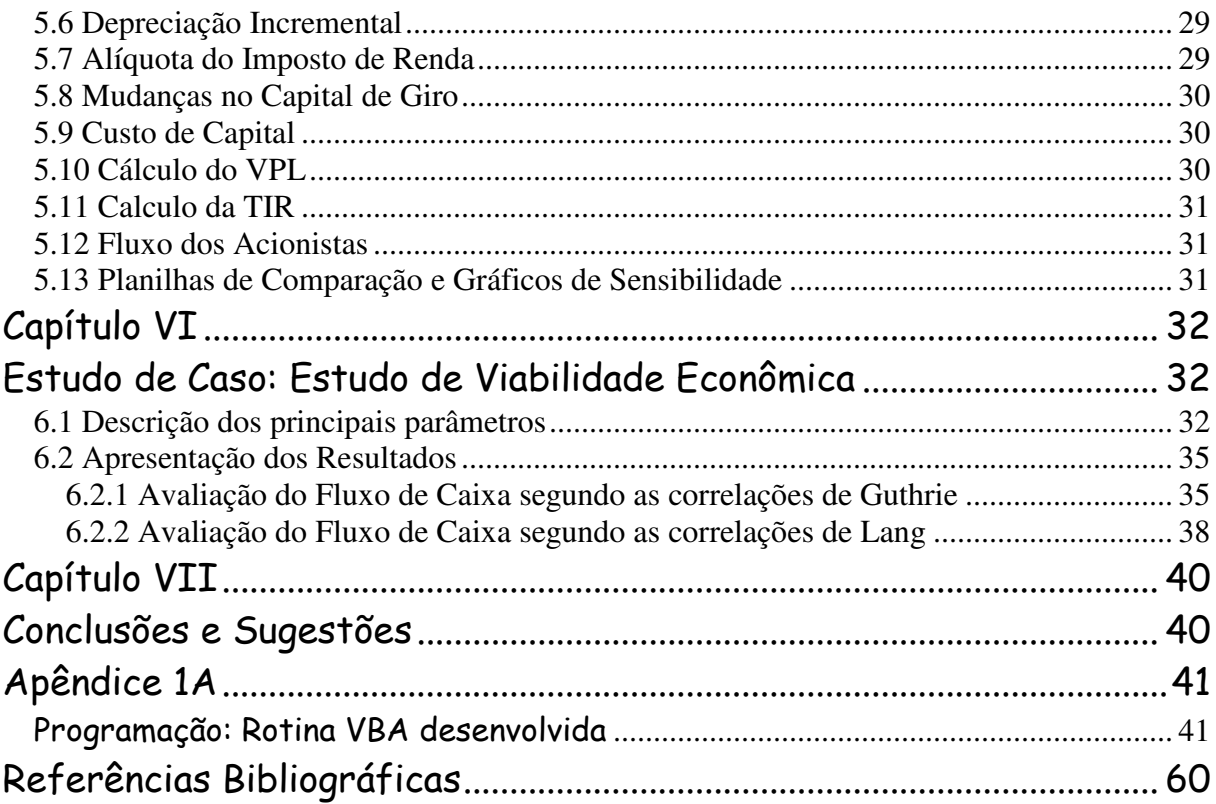

# Capítulo I Introdução

 Há duas décadas que se utiliza a tecnologia de extração supercrítica para matrizes vegetais. Esta técnica apresenta inúmeras vantagens competitivas em relação aos processos de extração sólido/ líquido usuais.

 A extração de óleos essenciais, utilizando dióxido de carbono como solvente, ocupa um lugar de destaque nas pesquisas nacionais sobre a tecnologia de fluídos supercríticos (I EESPN, 1994;). As razões do crescente aumento de pesquisas nacionais envolvendo a extração de óleos essenciais com fluidos supercríticos são várias, destacando-se a obtenção de novos produtos a partir da flora abundante e diversificada, a crescente demanda por produtos alimentícios e farmacêuticos de alta qualidade, o excesso de produção de dióxido de carbono e a expectativa de implantação de processos em escala industrial, a curto e médio prazos (MATILHA *et al.;* 2001)

 Devidos a todas essas propriedades e características de tecnologia limpa, trabalhando em condições amenas, a extração supercrítica vem conquistando seu espaço no mundo industrial, deixando de ser apenas alvo de pesquisa para se tornar um processo produtivo eficiente.

 Com base nessa crescente projeção e em suas características promissoras, este trabalho procura desenvolver uma revisão sobre os principais equipamentos utilizados nos processos produtivos, objetivando-se desenvolver uma rotina de avaliação econômica para qualquer processo de extração supercrítica, tornando-se um instrumento de pré-analise para um eventual investidor que queira conhecer uma prévia avaliação econômica sobre um provável investimento.

O capítulo II apresentará uma revisão bibliográfica sobre os principais estudos de avaliação econômica de extração supercrítica, referente à implantação industrial.

 O capítulo III trará uma descrição dos principais critérios para se analisar a viabilidade econômica dos projetos.

 O capítulo IV fará uma descrição das principais ferramentas utilizadas neste trabalho para a avaliação econômica.

O capítulo V descreverá a metodologia desenvolvida.

 O capítulo VI traz uma aplicação da metodologia desenvolvida, avaliando um estudo de caso, de uma planta de extração supercrítica.

O capítulo VII traz consigo algumas conclusões e sugestões para trabalhos futuros.

 No apêndice 1 A tem –se a rotina VBA desenvolvida para a plataforma utilizada neste trabalho.

# Capítulo II Revisão Bibliográfica

 O princípio de extração com fluido supercrítico é fundamentado no seu poder de solvência, diretamente relacionado à possibilidade de ajuste da sua densidade com a pequena variação da pressão e da temperatura. Na região supercrítica, pequenas alterações de temperatura e pressão modificam sensivelmente a capacidade de solubilização do solvente, fazendo com que a solubilidade de muitos produtos passe de altos para baixos valores de forma relativamente veloz. Essa característica, bastante favorável à separação é que torna o processo potencialmente atrativo do ponto de vista econômico-industrial (VIEIRA MELO, 1994).

 A extração de produtos naturais, usando fluido supercrítico como solventes, comumente o CO<sub>2</sub> supercrítico, ganhou muita aceitação pela indústria devido ao aumento da demanda por produtos de alta qualidade e pureza, bem como em virtude da ausência de resíduos tóxicos. Esta aceitação tem elevado o poder de comercialização desta tecnologia "limpa", tornando-a uma realidade mundial no campo agro - alimentar (YOUNG, 1994).

 A conseqüência deste sucesso está na evolução dos estudos dessa tecnologia nova, que teve seu pioneirismo com a visualização do ponto crítico de uma substância em 1822; a descrição das propriedades críticas do dióxido de carbono e o equipamento usado para medilas em 1869; a descrição da capacidade de um fluido acima de suas condições criticas, para dissolver sólidos de pressões de vapor baixas e a dependência da solubilidade dos solutos com a pressão em 1879 e em 1880 (BRUNNER 1994).

 A extração com fluidos pressurizados é ainda uma operação de separação relativamente nova, que usa das singulares propriedades das substâncias na vizinhança do seu ponto crítico, para extrair os componentes solúveis no solvente pressurizado. Observa-se, na mesma época, um claro exagero nas expectativas quanto a esta tecnologia, ao extremo de ser apresentada uma panacéia técnica que resolveria todos os problemas apresentados na destilação e na extração líquida. Esse excesso de otimismo transformou-se em uma posterior etapa de desconfiança com o não aparecimento dos resultados esperados (MCHUGH & KRUKUNOIS, 1994).

 Algumas revisões realizadas nos últimos vinte anos (REVERCHON, 1997) mostram que, atualmente, o interesse por essa tecnologia está mais globalizado.

 Dentro desta ótica e interessando-se pela viabilidade de implantação da extração supercrítica em escala industrial, percebeu-se a necessidade de realizar estudos que visam resolver esta problemática.

 Na literatura, são raras as informações publicadas sobre as implementações realizadas no processo de extração com fluido supercrítico em escala industrial. Isto se deve às dificuldades encontradas no que diz respeito à estimação dos custos e aos fenômenos como a transferência de massa e o equilíbrio. A maioria dos trabalhos encontrados na literatura, relacionam apenas a quantidade de energia gasta durante os processos de extração de produtos naturais, a partir de matrizes sólidas usando fluido supercrítico (MENDES, 2002).

SESTI-OSSÉO & REVERCHON (1994, 1996) estudaram o custo de três diferentes plantas de extração do óleo de soja usando  $CO<sub>2</sub>$  supercrítico. Os resultados foram apresentados em termos de energia consumida. Dentre os trabalhos que se destacam, estão os de SIEVERS (1996;1998) e de SIEVERS & EGGERS (1996), que comparam os custos de energia do processo supercrítico com o processo convencional. Aplicando-se o reciclo do solvente ao extrator, reaproveitando a energia do processo e fazendo uso da integração energética, provou-se que o gasto de energia do processo supercrítico é menor que o convencional (MENDES *et al*., 1999).

CLAVIER *et al*. (1996) propõem uma planta industrial em batelada para a extração de óleos de matrizes sólidas. Foram consideradas duas plantas com capacidade de 7000 e 10700 kg extrato/ano, respectivamente. A primeira planta trabalha 5200 horas/ano, com um consumo de dióxido de carbono de 50 ton/ano e a outra 8000 horas/ano, com 75 ton/ano de consumo de  $CO<sub>2</sub>$ . A quantidade baixa de consumo de  $CO<sub>2</sub>$  deve-se à pequena quantidade de matéria-prima processada, 37,1 kg/h. O custo anual para o primeiro processo foi estimado em 5 milhões de francos franceses e o custo para o outro de 6,6 milhões.

MENDES (2002) estudou o custo de uma planta de processo de extração, usando fluido supercrítico para a concentração da Vitamina E, presente no destilado da desodorização

do óleo de soja com  $CO<sub>2</sub>$  supercrítico, para modos contínuos e semi-contínuos. Este, juntamente com o trabalho de CLAVIER *et al* (1996), é um dos poucos trabalhos que relacionam a importância da estimativa dos custos, na análise de um processo de extração com fluido supercrítico.

SIEVERS *et al* (1998) propõem um estudo de quantidade de energia requerida na extração supercrítica, baseada em quatro processos diferenciados, em relação aos equipamentos utilizados. Propõem ainda uma extrapolação dos dados obtidos, em relação à soja, para qualquer outro tecido vegetal, que possua solubilidade no  $CO<sub>2</sub>$  próxima ao da soja.

A otimização energética compõe, também, como uma chave para a estimação da viabilidade de uma planta de extração supercrítica.

Muitos trabalhos apresentados na literatura mostram uma estimativa de custos, mais voltada para a quantidade de energia requerida e menos voltada para a viabilidade econômica do projeto como um todo.

A quantidade de energia requerida se apresenta como um fator fundamental para a estimação da viabilidade do processo, mas entra como um custo operacional variável, devendo, portanto, levar-se em consideração todos os outros fatores que se mostram necessários para analisar tal estimativa. Para uma análise mais detalhada da energia, faz-se necessário um estudo de solubilidade da substância, no fluido supercrítico em questão, a diferentes condições, baseado em processos variados.

A grande parte dos trabalhos, que se preocupa com a estimação dos custos, refere-se à extração de produtos naturais a partir de matrizes sólidas. Diante disso, vários aspectos são levados em consideração, como a separação do soluto e conseqüente reciclo do solvente, já que o requerimento de energia é baseado em como o produto é recuperado do solvente, por redução da pressão, ou por mudança na temperatura; o tamanho do extrator e do separador e também dos compressores e trocadores de calor, necessários no processo de recompressão (MENDES, 2002).

### **2.1 Estudo Tecnológico: Plantas Supercríticas**

#### **2.1.1 O Fluído Supercrítico**

Nos últimos anos, face à tendência para utilização e consumo de produtos naturais, existe uma preocupação crescente para desenvolver processos de sua extração. A utilização de solventes orgânicos na extração desse tipo de produtos tem várias desvantagens, tais como: a toxicidade da maioria dos solventes utilizados, a degradação dos compostos a extrair, devido às elevadas temperaturas de extração e de evaporação do solvente, os resíduos de solvente num produto, os problemas ambientais relativos ao destino dos solventes. A extração com fluidos supercríticos apresenta-se como uma tecnologia alternativa a extração, com solventes orgânicos, a qual ultrapassa muitas das suas limitações (NOBRE, 2006).

 A extração supercrítica é uma operação unitária de separação, baseada no poder de dissolução dos fluidos supercríticos, a qual pode ser controlada por variações da sua densidade.

 A região supercrítica de um fluido corresponde a zona do seu diagrama de fases, P(T), para qual, a pressão e a temperatura do fluido, se encontram acima dos correspondentes valores críticos, Pc e Tc. Contudo, os estudos experimentais com fluidos supercríticos são geralmente limitados aos intervalos, Pc < P<6Pc e Tc<T<1,4 (BRUNO et al..., 1993). Nessa região, a densidade do fluido é particularmente sensível a pequenas variações da temperatura e da pressão, sobretudo próximo do ponto critico. (NOBRE, 2006)

 O fluido em condições supercríticas exibe propriedades intermediárias entre as de um liquido e as de um gás. A sua densidade é mais elevada que a dos gases e será tanto maior, quanto maior a pressão, para uma dada temperatura, podendo atingir valores de densidade próximo ao dos líquidos, conseguindo-se assim, um poder solvente comparável aos destes. Outra vantagem é a de possuírem difusividades elevadas e viscosidade baixa (superiores e inferiores, respectivamente, às dos líquidos) o que lhes confere uma maior eficiência de extração em comparação com os solventes líquidos comuns. Possuem também uma tensão superficial muito baixa que lhes permite uma penetração fácil em estruturas vegetais. (NOBRE 2006).

 Além dessas propriedades que os tornam solventes únicos, existem outras vantagens associadas a esta técnica de separação, que a distinguem das outras técnicas de separação, como a facilidade de separação do soluto do solvente, obtendo-se um produto final puro, com a possibilidade de se trabalhar a temperaturas baixas (temperatura critica do  $CO<sub>2</sub>$  é de 304,3K) evitando a degradação de muitos compostos biológicos que são termosensiveis (como o betacaroteno, bixina e o licopeno); a possibilidade de escolher solventes não tóxicos, o que a torna uma alternativa importante, em detrimento das técnicas comuns que utilizam solventes de elevadas toxicidades, entre outros (NOBRE, 2006).

 O solvente supercrítico mais utilizado na extração de produtos naturais de matrizes vegetais é o  $CO<sub>2</sub>$ , pois apresenta vantagens importantes, entre elas: possuem temperatura critica próxima do ambiente, não é tóxico, não é corrosivo, não é inflamável, não tem gosto, não tem cheiro, é barato e é facilmente removido dos extratos (pois é um gás a temperatura ambiente). O CO<sub>2</sub> supercrítico apresenta, no entanto, limitações na extração de compostos polares de uma matriz vegetal, dado que se trata de uma molécula apolar. Contudo, é possível aumentar o seu poder solvente através da adição de um co-solvente ( "entrainer") o qual tem uma volatilidade intermédia entre o CO<sub>2</sub> e o composto a extrair. Compostos polares como a água, o metanol e etanol têm sido utilizados como co-solventes ( JOHNSTONE, 1996).

### **2.1.2 Plantas de operação supercrítica**

As plantas de produção para extração supercrítica estão em uso há alguns anos. Na figura 1 tem-se um exemplo de uma planta simples de extração supercrítica de materiais sólidos naturais.

STIVERS (1998) propõe esquematicamente um sistema simples de extração supercrítica. O solvente é levado da região de mais baixa pressão para a região de mais alta pressão, através de uma bomba, ou de um compressor V. A extração ocorre à pressão e temperatura determinadas no extrator E, aonde as substâncias solúveis são transferidas da matriz sólida, para o solvente conforme descrito em 2.1.1. Na válvula D ocorre a liberação do solvente do extrator, ocorrendo a diminuição da pressão. O extrato é separado do solvente no

separador S. Trocadores de calor são instalados de acordo com a necessidade de temperaturas específicas.

STIVERS (1998) propõe ainda 4 tipos de processos diferenciados, baseando-se em diferentes combinações com os trocadores de calor.

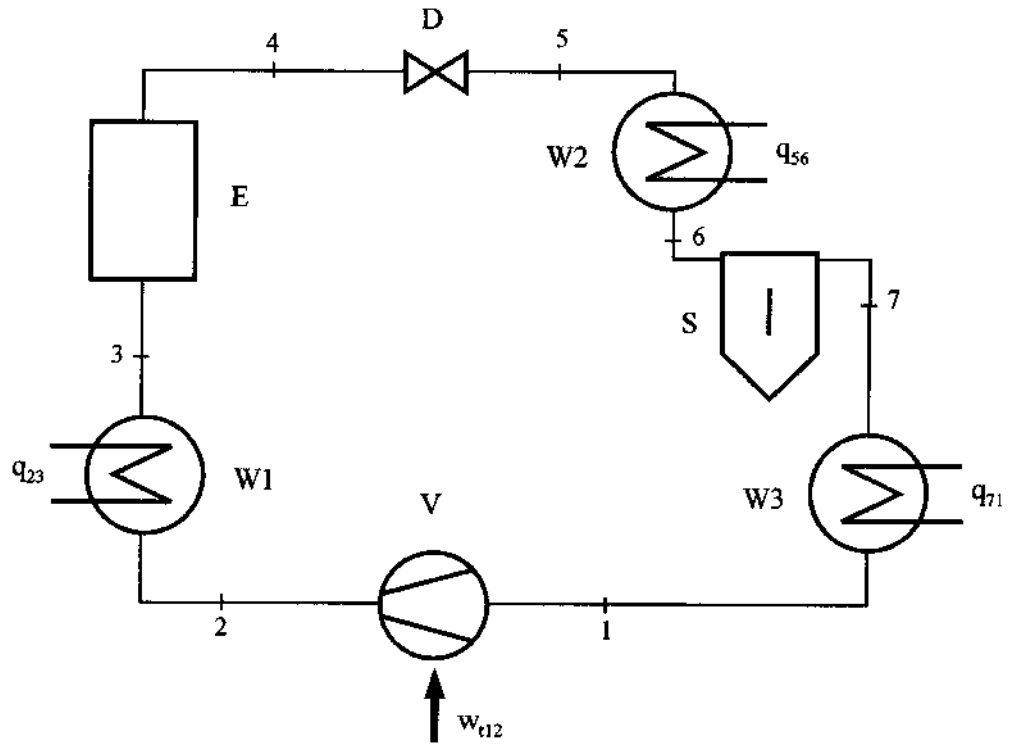

Fig. 1. Processo de extração supercrítica para matrizes sólidas. E, extrator; S, separador; V, bomba ou compressor; W trocador de calor; D, válvula (SIEVERS, 1998).

## Capítulo III

## Análise de Investimentos de Projeto

### **3.1 Decisões de Investimento em longo prazo**

Optar por investir em um projeto, em detrimento de outros, ou ainda aplicar o capital em outros fundos de investimentos é uma decisão notoriamente complexa. Envolvem com isso, invariavelmente, custos de oportunidades, pois se comprometer com um investimento, pode significar rejeitar outros desistindo, talvez, da oportunidade de obter mais lucros com mais riscos ou ainda menos lucros, porém mais seguros.

O processo de identificação, análise e seleção de oportunidades de investimento de capital, recebe o nome de *orçamentação de capital* (SAMANEZ, 2006).

Esse processo de escolhas traz consigo, um conjunto lógico de idéias econômicas muito refinadas. Pois se baseia também em estimativas em longo prazo de recursos atuais, oscilações do mercado e a dinâmica da oferta e da demanda.

 Como regra geral, a rentabilidade mais alta também implica em um maior risco. A análise de investimento de capital requer, portanto, um grau justo de raciocínio econômico e projeção das condições futuras, o que vai além do uso de demonstrações financeiras normais (SAMANEZ, 2006).

O valor de um projeto depende da capacidade deste, de gerar renda econômica, ou seja, fluxo de caixa. Assim sendo, alternativas de projeto devem ser comparadas somente se as conseqüências monetárias forem medidas em um momento comum no tempo, e como os fluxos de caixa têm como características uma variedade temporal, devem-se utilizar critérios de avaliação econômica que considerem a sua atualização.

No caso do presente estudo, estas variáveis se fazem assaz presentes. É interessante avaliar, desde já, a viabilidade do processo de extração de uma planta, de um determinado

tecido vegetal, em detrimento a de outro. Ou ainda, uma planta multi-propósito, em detrimento de outra.

Abaixo serão citados critérios de seleção utilizados neste projeto.

#### **3.1.1 Método do Valor Presente Líquido (VPL)**

O método do Valor Presente Líquido (VPL) tem como finalidade calcular, em termos de valor presente, o impacto dos eventos futuros associados a uma alternativa de investimento. Ou seja, mede o valor presente dos fluxos de caixa, gerados pelo projeto ao longo de sua vida útil.

O objetivo do VPL é encontrar alternativas de investimentos que valham mais do que custam para os investidores, ou seja, tem-se que procurar alternativas que vislumbrem um VPL positivo. O VPL reflete as preferências entre o consumo presente e o consumo futuro e a incerteza associada aos fluxos de caixa futuros. O processo pelos quais os fluxos de caixa são ajustados a esses fatores, chama-se desconto; e a magnitude desses fatores reflete-se na taxa de desconto usada (custo de capital). O processo de desconto converte os fluxos de caixa futuros em valores presentes, pois os fluxos de épocas diferentes não podem ser comparados nem agregados, enquanto não forem convertidos para valores de mesma época.

Em geral, só serão concretizados os projetos de investimentos que garantam, no mínimo, rentabilidades iguais as que são proporcionadas pelo mercado, para investimentos de risco semelhante.

A escolha de uma taxa de custo de capital adequada no cálculo do VPL é importante, tendo em vista que essa é uma ferramenta econômica de decisão.

#### **3.1.2 Método da taxa interna de Retorno (TIR)**

O Método da taxa interna de Retorno (TIR), não tem como finalidade a avaliação da rentabilidade absoluta a determinado custo do capital (processo de atualização), como o VPL; seu objetivo é encontrar uma taxa intrínseca de rendimento. Por definição, a TIR é a taxa de retorno do investimento. Matematicamente é o valor que zera o VPL.

Normalmente, o que implica este método é escolher o projeto, caso a sua TIR seja maior que o custo de oportunidade de capital.

#### **3.1.3 Método do Payback Descontado (PB)**

É um método usado para saber o tempo de recuperação do investimento. Ou seja, quantos anos decorrerão até que o valor presente dos fluxos de caixa revisto se iguale ao investimento inicial.

#### **3.1.4 Ranking e seleção de alternativas de investimentos**

A questão de escolha de um investimento, pode ser trata em duas situações distintas: quando os projetos são independentes entre si. A primeira ocorre quando não há restrição de capital e a segunda quando existe restrição na disponibilidade do mesmo.

A princípio, o primeiro critério de escolha para ambos os projetos, defini-se por escolher apenas os projetos que possuam VPL positivo.

Posteriormente, para os projetos sem restrição de capital, a hierarquização do VPL é um bom parâmetro de escolha.

Segundo SAMANEZ (2006), quando há restrição de capital, faz-se necessário utilizar alguma medida que incorpore o volume de investimento realizado. Nessa situação, os projetos

devem ser ordenados de acordo com o *índice de rentabilidade*<sup>1</sup>, pois o que interessa é maximizar a rentabilidade por unidade monetária investida, dadas as restrições de capital existentes.

#### **3.1.5 Racionalidade econômica do uso do VPL como critério decisório**

Nos tópicos anteriores, foram citadas algumas ferramentas econômicas utilizadas como critério de escolha para a seleção ou não de um projeto.

Evidentemente, para se apoiar em alguns desses critérios, se faz necessária uma análise minuciosa de cada ferramenta. No presente trabalho, pretende-se destacar uma das ferramentas como critério decisório (o VPL) e as outras como "auxiliares", baseados na metodologia de SAMANEZ (2002).

Em muitos trabalhos publicados encontra-se a problemática direta, entre qual critério escolher: a TIR ou o VPL?

Uma dificuldade de adoção do método da TIR, sem objeção, encontra-se no fato de que a TIR pode não ser única, quando o fluxo de caixa tem fluxos negativos e positivos, de maneira ordenada, por uma questão de raiz do polinômio gerado.

Outras insuficiências do método, como taxas internas de retorno maiores, para projetos que apresentam valor presente líquido negativo, ou seja, a não excludência do método do VPL levou muitos autores à adoção do critério do VPL.

Segundo SAMANEZ (2006) pode-se adotar o VPL como um critério decisório, em relação aos demais, pois este infere diretamente o valor do projeto retratado para as devidas atualizações. Para tanto, neste trabalho estaremos abordando o VPL como primeiro fator para a aceitação, ou não de um projeto e, posteriormente, usaremos a taxa interna de retorno para fazer uma análise de sensibilidade do projeto e, assim, decidir entre diversos cenários.

 $\overline{a}$ 

<sup>1</sup> *Índice de Rentabilidade é representado pelo VPL divido pelo investimento inicia.l* 

Por sua falta de flexibilidade para adaptar e revisar decisões futuras, em resposta aos cenários futuros, o VPL é criticado porque assume implicitamente um "cenário esperado" e fluxo de caixa, presumindo um comportamento passivo do gestor e uma estratégia operacional estática. Este pressuposto não se confirma na realidade em que existam mudanças, incertezas e interações competitivas. Conforme as novas informações chegam e a incerteza sobre o mercado vai se desfazendo, a gerência tem chances valiosas de alterar a estratégia de operação inicial, podendo capitalizar oportunidades, ou reagir para evitar perdas. E possível, por exemplo, tomar decisões de diferir, expandir, contrair ou abandonar um projeto, entre outras. Por isso, alguns autores sugerem uma adaptação do critério do VPL tradicional, adicionandolhe o valor das flexibilidades gerenciais (SAMANEZ, 2006).

Alguns autores (GARCIA, 2003) afirmam que, se apoiar na teoria neoclássica, se fundamentando apenas no critério do VPL, não seria um bom critério de escolha, pois este embora muito difundido, erra por não considerar devidamente as três características fundamentais do investimento produtivo (irreversibilidade, incerteza e escolha temporal); bem como não considera o dinamismo do mercado presente.

Pode-se observar também, baseando-se no teorema da separação, que o fluxo de caixa dos acionistas, ou seja, a capacidade de financiamento de um projeto não deve afetar a decisão de viabilidade econômica do mesmo, pois está diretamente atrelada à capacidade do projeto de gerar renda econômica, independente da forma de como será financiado. Por isso, abordase aqui uma análise direta, em cima do fluxo de caixa livre do projeto. Dentro das planilhas de cálculo discutidas posteriormente, encontram-se espaços reservados para o fluxo dos acionistas, que será visto como um complemento da ferramenta de análise desenvolvida, para um futuro projeto. A justificativa deste passo está em que o fluxo dos acionistas permite estimar a rentabilidade do projeto de um ponto de vista do capital próprio, sabendo-se também que a alavancagem de uma firma é um fator real na vida útil das mesmas.

### **3.2 Análise de Sensibilidade**

Como na projeção de análise de fluxos de caixa de um projeto, normalmente trabalhase com inúmeras variáveis ou fatores. Torna-se importante identificar quais variáveis têm um peso maior na determinação de tais fluxos. Nessa tarefa, a análise de sensibilidade permite identificar variáveis críticas no processo de projeção e determinação dos fluxos de caixa, de modo que se possa avaliar o projeto, considerando-se diversas hipóteses sobre o comportamento dessas variáveis (SAMANEZ, 2006).

Essa análise de sensibilidade pode ser unidimensional, somente uma variável estará sendo afetada ou multidimensional, diversos efeitos serão medidos ao mesmo tempo. Neste trabalho, usaremos a abordagem unidimensional, pois permite uma maior visibilidade sobre os efeitos da variável afetada.

#### **3.3 Considerações gerais sobre o fluxo de caixa**

Os fluxos de caixa demonstram as atividades de entradas e saídas monetárias ao longo do tempo, permitindo, portanto, conhecer-se a rentabilidade econômica e a viabilidade do projeto em um determinado horizonte de tempo.

O fluxo de caixa é a principal 'matéria-prima' para se estimar o valor de uma empresa; medir a rentabilidade de um projeto de investimento, planejar operações ou estabelecer a capacidade de pagamento de uma dívida (SAMANEZ, 2006). Isso ocorre porque o fluxo de caixa embute em si, a capacidade de liquidez dos fatores de produção, descontado dos custos então intrínsecos. Assim sendo, pode-se ter uma real estimativa da capacidade real da empresa, mesmo em detrimento dos passivos e ativos então existentes. Pois se fala da capacidade de produção propriamente dita, o que está verdadeiramente agregando valor à empresa em questão.

#### **3.3.1 Análise de Diversas Variáveis e custos econômicos**

Dentro desta ótica de fluxo de caixa, mostra-se necessário fazer algumas considerações sobre a montagem do mesmo, com uma visão mais apurada de algumas variáveis e custos econômicos. Posteriormente, no momento da descrição da metodologia abordada neste trabalho, ocorrera uma descrição mais detalhada de cada fator utilizado na montagem do fluxo de caixa. Neste item, aborda-se de uma maneira mais global a importância de alguns fatores.

### **3.3.2 Projeção do tempo**

Normalmente, diferentemente do que se pensa, a projeção do horizonte do tempo deve ser feita em uma perspectiva tal que os fluxos de caixa se estabilizem. Todavia, é difícil fazer uma abordagem extremamente verossímil do horizonte de tempo, uma vez que esta também implica na estimativa de aceitação do produto/ serviço nessa mesma escala de tempo.

A projeção de tempo vai ser feita, de acordo com a entrada de dados pelo investidor, baseando-se nas suas próprias projeções de retorno e durabilidade do projeto. É importante frisar que é necessário um estudo prévio da projeção de tempo, que embute também a vida no mercado de determinado produto/ serviço.

É interessante, neste caso, usar a técnica do payback para estimar o tempo necessário para o retorno do investimento.

### **3.3.3 Depreciação**

 A depreciação, calculada no fluxo de caixa, é a diferença entre o valor de compra de um bem e seu valor estimado no fim de certo tempo de vida útil, chamado de valor residual. Esse valor residual é nulo, quando os bens sofrem desvalorização total durante a sua vida útil. Os bens de uma empresa sofrem desvalorização devido a vários fatores como:

- Físico desgaste pelo uso e ação do tempo ou natureza
- Funcionais desuso ou obsolescência
- Eventuais negligência e acidentes.

 A finalidade básica da depreciação é permitir que o empresário possua, ao final da vida útil do bem, um determinado valor que seja suficiente para a reposição deste, mantendose a linha de produção (MENDES, 2002).

 A depreciação foi calculada pelo método linear, que é o método mais simples e utilizado e que consiste em dividir o total a depreciar, pelo número de anos de vida útil do bem. Para esse trabalho, o valor residual foi considerado nulo.

### **3.3.4 Capital de giro**

O Capital de giro origina-se, da necessidade de enfrentar a defasagem que normalmente existe entre os processos de produção e os das vendas. Serve fundamentalmente para financiar a operação do negócio, até que sejam recebidos os ingressos gerados pelas atividades produtivas. Na estruturação do fluxo de caixa livre, o capital de giro, por representar um comportamento de recursos muito similar ao dispêndio feito em equipamentos e instalações, poderá ser tratado como um fluxo recuperável ao término da vida econômica (SAMANEZ, 2006).

Sob o ponto de vista contábil, o capital de giro é visto como a diferença entre o ativo e o passivo circulante.

O capital de giro aqui está sendo calculado baseado nas receitas em um percentual de 10% sobre as mesmas. Todavia, como esse fator é uma estimativa, deve ser realizada uma análise de sensibilidade em cima deste fator ou argüir diretamente ao investidor, sobre qual é a capacidade e necessidade de capital de giro, que depende diretamente de cada projeto.

# Capítulo VI

# Descrição das ferramentas

Este capítulo visa destrinchar os dados e a metodologia empregada para o cálculo do fluxo de caixa do investimento.

### **4.1 Introdução**

 O custo do investimento total de uma planta química são todas as despesas que englobam o projeto, a construção e o "start-up" da nova planta, ou ainda todos os custos relacionados à mudança de uma planta já existente. É análogo ao custo de capital de uma nova casa, que inclui a compra do terreno, taxas de permissão de construção, escavação da terra, preparação da arquitetura, construção da casa, licenças, etc.

 No caso de uma planta de extração supercrítica, estes custos estão baseados principalmente na compra dos equipamentos, na instalação dos mesmos e toda a infraestrutura inerente a este processo.

 Para se estimar os custos de investimento inicial para uma planta petroquímica, utilizaram-se correlações da literatura.

 O procedimento utilizado neste trabalho consiste em uma nova abordagem das relações existentes na literatura. Propõe-se um misto de diversos fatores. As principais correlações abordadas são as de Lang e Guthrie, apresentadas mais adiante.

 Cabe ressaltar, que serão usados aqui os dados mais conservativos encontrados na literatura, que buscam sempre abordar os quadros menos otimistas, ou seja, os custos mais elevados, a fim de que se possa obter uma visão mais certeira da realização do projeto.

Para tanto, dividiu-se o procedimento de cálculo da seguinte maneira:

1) *Investimento total* – abordagem direta dos custos de compra das correlações de Lang e Guthrie. Abordou-se um estudo com as duas correlações, separadamente.

2) *Custos operacionais* – Para cada custo operacional utilizou-se variados fatores de correlação propostos por SINNOT (1993).

### **4.2 Investimento Total**

 Pode-se dividir o investimento total em custos de compra dos equipamentos, custos indiretos, capital de trabalho e custos dos materiais (geralmente incluso diretamente nos custos de compra).

#### **4.2.1 Custos indiretos**

 São todos os custos relativos diretamente à instalação e efetivação do projeto. Incluem gastos com engenharia, obras, contratos, eletricidade, entre outros fatores relacionados diretamente ao processo de implementação dos equipamentos no projeto. Os custos indiretos estão embutidos diretamente nas correlações abordadas por Guthrie e Lang, como explicitado mais adiante.

#### **4.2.2 Capital de trabalho**

O capital de trabalho ("working capital", WC) de uma planta industrial é o total de capital investido para tornar a planta operacional, entre eles destacam-se gastos com matériaprima, estoques, salários, taxas, etc.

 O capital de trabalho pode estar incluso ou não, dependendo dos fatores utilizados para as correlações dos custos de compra. No caso da correlação de Lang, existem dois fatores diferenciados para incluir ou não o WC. Já no caso de Guthrie, o WC tem que ser estimado. Neste caso, ele foi estimado baseado nas correlações para uma planta química, representando 15% dos custos de compra totais dos equipamentos (SINNOT, 1993).

#### **4.2.3 Custos de compra**

 Estimar os custos dos equipamentos e outros custos relacionados diretamente com o investimento de capital é um fator crucial para a seleção entre as alternativas de uma planta de processo.

#### **4.2.4 Custo de materiais**

 Os custos de materiais (Cm) para a instalação incluem os custos do concreto para as fundações, aço para a estrutura de suporte, encanamentos, instrumentos e controladores, iluminação e materiais elétricos, pintura, dentre outros. Custos de tubulação podem ser muito substanciais.

 Quando se utiliza um fator de custo como o proposto por Guthrie é importante checar os materiais e serviços que estão sendo empregados. Muitas vezes, por exemplo, custos com tubulações são difíceis de se estimar.

 Existem outros fatores que devem ser levados em consideração, que incluem a pressão e a temperatura usada no processo, bem como o tipo de material que está sendo utilizado nos equipamentos. Tipos diferentes de materiais apresentam custos diferenciados.

 Estes fatores de material, desenho, temperatura e ou pressão, estão correlacionados diretos nas relações propostas para o custo de compra de Guthrie, vistas mais adiante.

#### **4.2.5 Custos Indiretos + Custos de materiais (Correlação Guthrie)**

 Somando-se todos os custos indiretos e combinando-se com os custos de materiais, encontra-se um fator de custos incrementais (Fbm).

 Este fator de custos incrementais varia muito com o tipo de equipamento e o tipo de material empregado. Na tabela 1, apresentam-se os fatores de custos adicionais para os principais equipamentos utilizados neste trabalho.

| Equipamento              | <b>Custos incrementais (Fbm)</b> |  |  |  |
|--------------------------|----------------------------------|--|--|--|
| <b>Extrator</b>          | 3,05                             |  |  |  |
| <b>Bomba</b>             | 3,30                             |  |  |  |
| Compressor de gás        | 2,15                             |  |  |  |
| <b>Separador</b>         |                                  |  |  |  |
| <b>Trocador de calor</b> | 3,17                             |  |  |  |

Tabela 1: Fatores de custos adicionais para os principais equipamentos

#### **4.2.6 Outros Custos**

 Além dos custos adicionais, existem os itens que ultrapassam os custos dos equipamentos, os custos sobressalentes, que incluem custos com "pane" dos equipamentos (Cs), custos de estocagem (Cst), custos com a inicialização da catalise. Custos com a compra da terra, com encargos sociais e etc. Estes custos representam uma parcela do investimento, mas nesse caso não serão a princípio abordados, pois estamos analisando diretamente os custos que envolvem o processo de extração supercrítica, propriamente dita e os investimentos referentes somente à implementação destes, supondo, para tanto, uma disponibilidade dos outros recursos. É interessante abordar a todos os outros custos, em um planejamento mais visionário de construção de um projeto.

### **4.3 Estimativas de Custos de Investimento Total**

 Serão abordados dois métodos de estimativa dos custos de compra dos equipamentos e de investimentos total, baseados nos estudos de SEIDER e LEWIN (1999).

#### **4.3.1 Estimativas de custos baseado no método de Lang (1947 e 1948)**

 Em uma série de três artigos de 1947 a 1948, Lang desenvolveu um método de estimativas de custo de capital para uma planta química, usando fatores multiplicativos, para poder ter uma estimativa total dos custos dos equipamentos.

 Este procedimento requer um desenho do processo completo, com o balanço de massa e energia e, ainda, o tamanho dos equipamentos. Além disso, os tipos de materiais dos principais equipamentos deverão ser conhecidos.

 Todavia o erro do método é de aproximadamente 35%. Para aplicar este método, os custos totais de cada equipamento devem ser estimados.

O método de Lang procede nos seguintes passos:

 Passo 1: Para o desenho do processo, prepare uma lista de equipamentos, fornecendo os dados necessários sobre cada equipamento, tamanho, material de construção, temperaturas e pressão requeridas.

Passo 2: Usando os dados do passo 1, adicione a esta lista o custo de base  $(C_p)$  de cada equipamento e o seu correspondente custo index atualizado  $(I_i/I_b)$ . Somam-se todos os custos de base multiplicados pelos correspondentes custos index. Multiplica-se tudo por um fator 1,05 para se levar em conta à entrega do equipamento at a planta. Então, multiplica-se este resultado por um fator apropriado de Lang, f<sub>l</sub>, para se obter o investimento permanente total  $(C<sub>tri</sub>)$ , que não inclui o trabalho de capital, ou o capital total de investimento  $(C<sub>tri</sub>)$  (incluindose a estimativa do capital de trabalho, 15% do capital total ou 17,6% do capital permanente).

$$
C_{\text{tci}} = 1.05 * 4.9 * (I_i / I_b) * Cp \tag{1}
$$

 O fator de Lang original é baseado nos custos de capital para 14 diferentes tipos de plantas químicas, dependendo diretamente se o processo é por via sólida ou líquida.

O fator de Lang utilizado aqui será de 4,9.

 Os custos index foram retirados do site CHEMICAL ENGINEERING e são específicos para cada tipo de material.

#### **4.3.2 Estimativas de custos baseado no método de Guthrie (1969,1974)**

 Este método é usado quando se tem um desenho da planta de processo bem desenvolvido, completo com os balanços de massa e energia bem definidos, o tamanho dos equipamentos, seleção dos materiais de construção e um desenvolvimento de controle do processo. Este método requer um maior tempo de estudo, porém, o erro é menor, em torno de 20%. Para se aplicá-lo, o custo de compra de cada equipamento deve ser estimado, como foi feito para o caso do método de Lang. Todavia, ao invés de se usar um fator de Lang geral para a instalação, procede-se usando um fator específico para cada tipo de equipamento, aonde se introduz o conceito de custos adicionais, acima citados.

 O método de Guthrie leva em consideração o tipo de material de cada equipamento e o custo inerente a isso. O método de Guthrie embute intrinsecamente, quatro fatores, listados a seguir.

$$
C_{\text{tci}} = C_{\text{tpi}} + C_{\text{wc}} = 1.18(C_{\text{tbm}} + C_{\text{site}} + C_{\text{building}} + C_{\text{offset}} \text{ facilities}) + C_{\text{wc}} (2)
$$

 A equação (2) não leva em conta os "royalties" ou o "startup" da planta. Estes custos devem ser adicionados, se puderem ser estimados.

 Os Custos totais e adicionais (**Ctbm**) referem-se a soma de todos os itens adicionais do processo do equipamento, incluindo processo dos equipamentos, estocagem, taxas e etc.

Os custos de locação podem ser estimados como aproximadamente 10 a 20% do **Ctbm.**

 Os custos de construção podem ser estimados como 10% do **Ctbm,** para construções menores. Quando as construções são volumosas, este fator aumenta para 20%. Se o processo está sendo integrado a um outro processo complexo, este representa 5% do **Ctbm.**

### **4.4 Obtenção dos custos totais e adicionais (Ctbm)**

 Para se obter os custos adicionais totais, somam-se os custos adicionais de cada equipamento. Os custos adicionais de cada equipamento levam em consideração os fatores do material, pressão, os custos adicionais citados acima e o custo index, através das seguintes correlações:

$$
C_{\text{tbm}} = \sum C_{\text{bm}} \quad (3)
$$
  

$$
C_{\text{bm}} = C_{\text{p}} \left( I/I_{\text{b}} \right) \left[ F_{\text{bm}} + \left( F_{\text{d}} F_{\text{p}} F_{\text{m}} - 1 \right) \right] \quad (4)
$$

Onde,

 $F_{bm}$  = fator dos custos adicionais  $F_d$  = fator do desenho do equipamento  $F_p$  = Fator de pressão  $F_m$  = Fator do material

### **4.5. Obtenção dos custos de compra dos equipamentos (Cp)**

 Os métodos de Lang e Guthrie necessitam de uma estimativa de custo, para todos os itens dos equipamentos do processo. Desde 1949, vários artigos apresentaram temas referentes à este assunto. A seguir serão citadas as equações de custo para os principais equipamentos utilizados na extração supercrítica. O fator do material empregado será o utilizado nas análises, normalmente referente às condições padrão dos equipamentos.

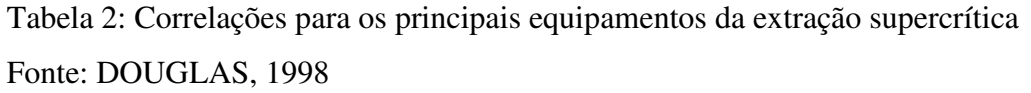

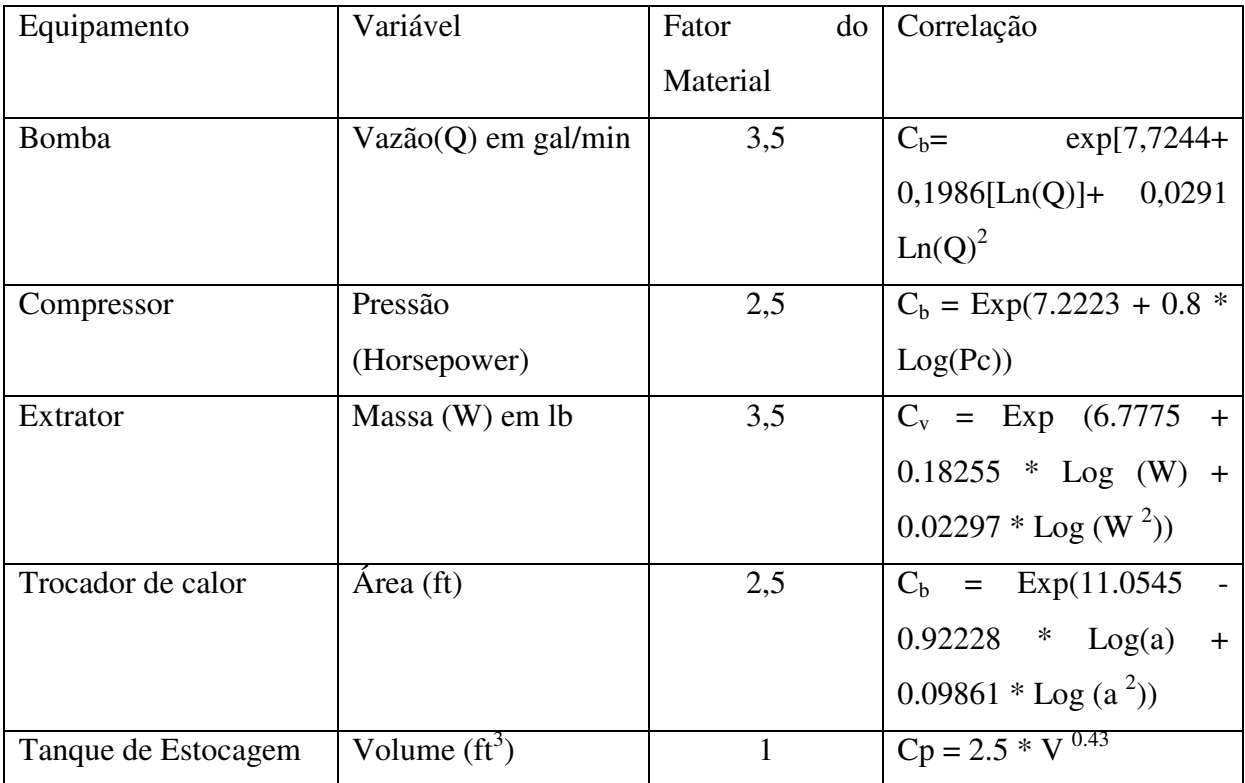

### **4.6 Custos operacionais**

 Este custo é referente aos custos de produção do produto e devem ser estimados baseados no fluxograma de produção. Os custos de uma planta química podem ser divididos em dois grupos:

### **1) Custos fixos**

São os custos que não variam com a razão de produção. Dividem-se em:

a) Manutenção

 Os custos de manutenção para uma planta química são altos e podem ser estimados tipicamente como 5 a 15% do investimento total.

b) Trabalho operacional

 São os recursos humanos necessários para operar a planta. Este cálculo deve ser estimado baseado nas horas de processos e nos dias de funcionamento. Pode-se utilizar uma estimativa como 10 a 15% dos custos operacionais.

#### c) Supervisão

 Corresponde ao processo de supervisão da planta química como um todo. Todo o custo de operação e operários. Pode ser tido como 20% dos custos de trabalho operacional.

#### d) Custos de Laboratório

 Corresponde aos gastos necessários com análises laboratoriais para os processos de monitoramente e controle de qualidade. Corresponde a 23% dos custos do trabalho operacional.

e) Custos de Operação da planta

 Corresponde a todos os custos de operação que ainda não foram discutidos, como o plano de segurança, gerenciamento, etc. Corresponde, geralmente, a 50% dos custos de trabalho operacional.

#### f) Encargos de Capital

 O investimento requerido para um projeto demanda alguns encargos adicionais, a vida operacional da planta, a depreciação, entre outros. Corresponde a 15% do investimento inicial liquido.

g) Taxas, seguros e Royalties Correspondem a aproximadamente 4% do investimento inicial liquido.

#### **2) Custos Variáveis**

São os custos que dependem da quantidade produzida.

 Eles dependem do tipo de planta que está sendo estudada, mas de uma maneira geral possuem alguns elementos "básicos" em comum.

#### a) Energia

 Este é um parâmetro dependente de cada tipo de projeto. No caso da extração supercrítica, depende da aparelhagem usada, sistema todo elétrico envolvido, do consumo de vapor para aquecimento, indiretamente também envolvidos com a solubilidade do óleo no CO2 e, portanto, o nível de consumo do mesmo dentre outros fatores. Alguns trabalhos foram desenvolvidos na literatura para estimar um consumo energético em relação ao consumo de matéria-prima, como em SIERVERS (1998).

 Para uma estimativa inicial, representam-se os gastos energéticos como 10% das receitas anuais, caso o investidor não tenha como entrar com esse dado como "input". Deve-se atentar pelo fato de ser uma estimativa, sendo, portanto necessário uma análise de sensibilidade.

#### b) Matéria-prima e outros insumos

 Estes dados são específicos de cada projeto. Como uma análise preliminar para o caso da extração supercrítica, pode se dizer que o  $CO<sub>2</sub>$  e a matriz vegetal são os insumos mais importantes necessários ao projeto. Neste caso, esses valores são tomados com base no "input" de dados dado pelo investidor, uma vez que são dados muito específicos.

A entrada de dados consiste no consumo de CO2 e o preço de CO2 por tonelada. Sendo, portanto, realizado um cálculo, de multiplicação dessas duas variáveis para se obter o custo total. É o mesmo procedimento usado para o cálculo da matéria-prima, como entrada de dados, o consumo anual médio de matéria primas (em toneladas) e o custo da matéria prima (em \$) por tonelada.

#### c) Outros materiais

 Incluem todos os materiais que não estão incluídos nas matérias-primas, como por exemplo os gastos com roupas e equipamentos de segurança e etc.

Correspondem normalmente a 10% dos gastos com manutenção.

# Capítulo V Descrição da Metodologia Empregada

Dentro deste capítulo será descrita a metodologia utilizada para a construção da rotina de calculo baseada no Excel.

 O objetivo da rotina desenvolvida é gerar um fluxo de caixa e gráficos de sensibilidade para um possível investidor que pretenda analisar a viabilidade econômica do seu projeto. Para tanto, necessita-se de uma entrada de dados feita pelo investidor, a partir de perguntas pré-estabelecidas ao momento do lançamento das rotinas.

 A rotina baseia-se em um "template" pré-estabelecido com os principais parâmetros a serem preenchidos automaticamente pela metodologia desenvolvida a partir da entrada de dados do investidor.

### **5.1 Extrapolação de Escala**

Os dados aqui descritos possuem uma base de cálculo para um projeto em escala laboratorial ou em escala industrial. Pois o projeto pode ter sido apenas desenvolvido em escala laboratorial e necessita-se analisar a viabilidade econômica do projeto a nível industrial. Para tanto, usou-se as correlações que pode, então, ser relacionado a uma produção de escala pela equação:

$$
\frac{C_1}{C_2} = \left(\frac{S_1}{S_2}\right)^n \tag{5}
$$

onde C1 e C2 são os custos fixos da planta, S1 e S2 são as escalas de produção da planta e n é um fator de escala. Esse fator de escala pode ser encontrado em PERRY & GREEN (6a edição) como n=0,6.

### **5.2 Construção dos Fluxos de Caixa**

 A metodologia desenvolvida baseou-se em dados descritos na literatura. Encontrou-se como descrito no capitulo anterior, diversas formas de construção dos fluxos de caixa. A princípio, para o cálculo do investimento inicial liquido, utilizou-se as correlações de Lang e Guthrie, para uma possível comparação posterior.

Estas correlações são dependentes diretamente de outras relações de custos para cada equipamento. Estas foram obtidas baseando-se nas descritas em SEADER e LEWIN (2003), como analisadas no capitulo anterior.

 A parte de custos operacionais foi desenvolvida baseando-se no trabalho descrito por SINNOT (1993).

 O desenvolvimento do fluxo de caixa como um todo e suas formas de cálculo foram feitas com base no desenvolvimento de fluxo de caixa, descrito em Gestão de Investimento e Geração de Valor (SAMANEZ, 2002).

#### **5.3 Investimento Inicial Líquido**

Com base nas correlações propostas para cada etapa, desenvolveu-se o investimento inicial liquido realizando-se duas planilhas de cálculo, uma para as correlações de Guthrie e outra para as correlações de Lang.

 Nesta etapa, correspondente a linha 5 das planilhas de cálculo do demonstrativo de resultados (DRE), a diferença principal se enquadra nas correlações acima citadas.

 O investimento total inicial líquido é calculado baseado em outros fatores (Csite, Cbuildings, Coffsite facilities e Cwc) que são calculados nas linhas subseqüentes ao investimento inicial líquido, como proposto em 2.2 para o caso de Guthrie. A correlação de Lang já inclui diretamente estes fatores.

 Todos os dados desta etapa são dependentes diretamente dos custos de compra dos equipamentos (CP).

### **5.4 Custo de Compra dos Equipamentos (CP)**

 Este corresponde aos cálculos descritos na planilha de fluxo de Caixa das linhas 12 a 19. Os custos de compra dos equipamentos são iguais para as duas planilhas, seja para o cálculo de Guthrie ou para o cálculo de Lang.

 São preenchidos automaticamente pela Macro VBA do Excel, de acordo com a entrada de dados realizada pelo investidor.

 Para cada equipamento, são argüidos os dados sobre as principais variáveis necessárias para o cálculo dos custos, conforme as correlações de custos de equipamento apresentadas em 4.5.

### **5.5 Custos e Economias Operacionais**

Correspondem aos custos variáveis e aos custos fixos, descritos em 4.6.

 A forma de cálculo é igual para as duas correlações, Guthrie e Lang, porém, como se relacionam diretamente/ indiretamente com o custo inicial líquido, se diferenciam em valores, mesmo possuindo a mesma metodologia de cálculo.

### **5.6 Depreciação Incremental**

 Existem inúmeras metodologias descritas para o cálculo da depreciação incremental na literatura. Todavia, por uma questão de simplicidade, resolve-se adotar a descrita em SEADER e LEWIN (2003), que representa 10% do custo de investimento inicial líquido.

#### **5.7 Alíquota do Imposto de Renda**

 Este é um dado realizado como "input" pelo investidor. Sabe-se que a alíquota do imposto de renda é diferenciada para cada tipo de indústria/ empresa, sendo definida principalmente de acordo com as empresas que possuem maiores custos de produção. Assim, procurou-se no site do Ministério da Fazenda a alíquota do imposto de renda para pessoas jurídicas, usando-se uma taxa de 15%.

### **5.8 Mudanças no Capital de Giro**

 Como descrito em 3.3.4, diferentemente da grande parte dos trabalhos de custos desenvolvidos na área, dá-se um enfoque diferenciado para a importância do capital de giro e a sua essencialidade para o desenvolvimento do projeto. Pois mesmo sendo um valor retornado após o término do exercício, ele sofre conseqüências do tempo, das taxas e é essencial para o início do projeto, sendo, portanto, uma variável importante, principalmente se o investidor não tiver disponibilidade de caixa no início, inviabilizando o projeto.

 A taxa de mudança de giro utilizada para os cálculos foi de 10% da Receita Anual, sendo interessante realizar uma posterior analise de sensibilidade em cima do capital de giro.

### **5.9 Custo de Capital**

 O custo de capital também é uma variável de entrada no programa. Isso se deve ao fato das flutuações do mercado em relações as taxas. Para os processos de simulação aqui descritos, utilizar-se-á a taxa selic como custo de capital.

### **5.10 Cálculo do VPL**

O calculo do VPL é feito segundo a equação (6).

$$
VPL = \sum_{t=0}^{n} \frac{FC_t}{(1+i)^t}
$$
 (6)

Onde,

 FCt= Fluxo de caixa do período t i= custo de capital

O VPL é calculado diretamente pela rotina proposta em VBA.

### **5.11 Calculo da TIR**

 A TIR (taxa interna de retorno) é a taxa mínima de atratividade e é calculado sendo o valor que zera o VPL, ou seja, as raízes do polinômio de calculo do VPL.

Neste caso, ele é cálculo diretamente pela função "TRI" do Excel.

### **5.12 Fluxo dos Acionistas**

 Esta parte está dedicada para uma futura implementação de rotina para o cálculo dos fluxos dos acionistas, tendo em vista os financiamentos e empréstimos realizados. Para o momento, não será implementada esta parte do cálculo.

### **5.13 Planilhas de Comparação e Gráficos de Sensibilidade**

 O objetivo desta parte é poder fornecer automaticamente gráficos de análise de sensibilidade para os seguintes parâmetros: custos operacionais, nível de produção, energia, custos fixos e custos variáveis.

 A metodologia de cálculo fundamenta-se na inserção de um "valor base", referindo-se ao calculado para a planilha inicial de fluxo de caixa. Posteriormente, calculam-se novos valores, sendo estes variando de 10 a 150% do valor base. Estes valores são inseridos gradativamente em novas planilhas de Fluxo de Caixa, com os mesmos parâmetros anteriores, não modificados, variando-se somente este dado. Para cada valor deste inserido no fluxo de caixa, calcula-se um novo valor da TIR, que é "devolvido" para a planilha de comparação. Este procedimento é repetido para todos os parâmetros analisados.

 Depois, lançam-se os gráficos, que são feitos a partir dos dados da planilha de comparação e são apresentados na planilha de gráficos de sensibilidade.

Os gráficos de sensibilidade apresentam os valores dos parâmetros no eixo das ordenadas e os valores das respectivas TIR's no eixo das abscissas.

# Capítulo VI

## Estudo de Caso: Estudo de Viabilidade Econômica

 Este capítulo é destinado à realização da avaliação econômica do processo de extração usando fluído supercrítico para a concentração da Vitamina E presente no destilado da desodorização do óleo de soja com CO<sub>2</sub> supercrítico, para os processos estudados por MENDES (2002).

Todos os dados serão retirados das analises experimentais deste trabalho.

### **6.1 Descrição dos principais parâmetros**

 O trabalho realizado em escala laboratorial consiste em um processo semi-contínuo, composto por um cilindro de CO2, uma bomba, um banho de aquecimento, um extrator e uma válvula manométrica.

Foram utilizados dois banhos, um a -10°C e outro a 40°C.

A vazão da bomba utilizada foi de 9,80mL/ min.

 Dentre todas as condições estudadas, escolheram-se as condição de temperatura de 40°C e pressão de 100 bar, por apresentar maior eficiência (75%), para um tempo de extração de 120 min.

 Como não foram especificadas as características dos trocadores de calor e do separador, optou-se por encontrar as mesmas especificações em fornecedores especializados na venda desses produtos ou outros trabalhos que seguem a mesma linha de raciocínio. Para os trocadores de calor, encontraram-se as seguintes especificações: Características Gerais: Temperatura: -35°C à 180°C, pressão: 0 a 35 bar e área de troca térmica: até 2500 $m^2$ (Fonte: Plate Heat Exchanger).

 Para o separador da planta de extração supercrítica utilizou-se um vaso de separação de alta pressão.

 Para a estimativa dos valores de produção, baseou-se na proposição de CLAVIER *et al*. (1996) para uma planta industrial em batelada para a extração de óleos de matrizes sólidas onde foi considerada uma plantas com capacidade de 7000 Kg extrato/ano, com um consumo de dióxido de carbono de 50 ton/ano.

Segundo os resultados experimentais de MENDES (2002), a eficiência foi de 75% na produção de tocoferois, ácidos graxos e esteróis do óleo de soja.

Para uma produção de 7000 Kg extrato/ano, tendo-se em vistas os dados de produção de MENDES (2002), de 11% de tocoferóis, 70% de ácidos graxos e 10% de esteróis obtidos a partir do óleo de soja, supondo uma eficiência menor que 100%, pode-se calcular, o faturamento da planta.

Tabela 3 : Faturamento da Planta considerando a contribuição dos tocoferóis, esteróis e ácidos graxos

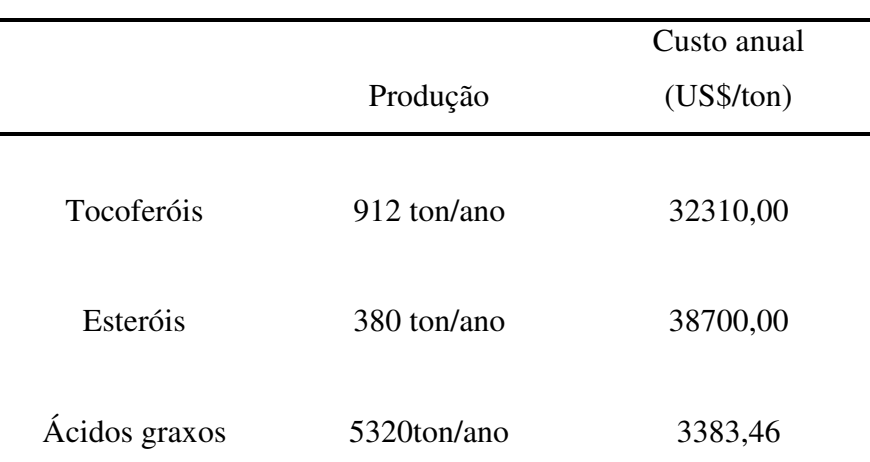

Fonte: CACEX/DECEX

 Os custos anuais foram obtidos a partir das importações feitas de 1992 a 2001 (CACEX/DECEX).

Sabendo-se que a eficiência de 75% representa, segundo MENDES (2002), a relação entre a quantidade mássica de extrato sobre a quantidade de massa inicial, calcula-se, para

obtenção das 6612 ton de extrato proposta, uma massa inicial de 8816Kg. O custo do destilado da desodorização foi fornecido pela CEVAL e é de 2400US\$/ ton.

O preço do  $CO<sub>2</sub>$  foi obtido pela AGA S.A e é de 1 US\$/ ton.

O consumo de CO2 pode ser retirado dos resultados experimentais do trabalho de MENDES (2002), aonde para as condições de 40°C e pressão de 100 bar (condições de maior eficiência da extração, 75%), encontra-se consumo de 35Kg de CO2 / Kg de matéria-prima.

Com base nesses dados realizou-se a simulação no programa, lançando mão das ações de gerar os fluxos de caixa para as duas correlações (Guthrie e Lang) bem como para a analises de sensibilidade anteriormente descritas.

Segundo dados do Comitê de Política Monetária do Banco Central (COPOM, 2007) a taxa selic (que será utilizada como custo de capital) foi de 11,25% para o ano de 2007.

A alíquota do Imposto de Renda utilizada para o trabalho foi de 15% sobre pessoas jurídicas, como indicado pela Receita Federal.

Segundo os dados experimentais de MENDES (2002), para o extrator, utilizou-se como capacidade máxima 29g de matriz vegetal, extraído em 90 min. Extrapolando-se para uma produção anual, supondo um processo continuo ao longo do ano, chega-se a uma produção de 167Kg/ ano (29g x (24/1,5) x 360 dias/ ano). Este dado será usado para poder estimar o fator de escala, uma vez que os dados se encontram em escala laboratorial. Abre –se uma ressalva para o numero de horas utilizadas aqui, supõem-se um trabalho continuo no tempo, utilizando-se, portanto, 24horas diárias.

Horizonte de tempo de análise: 10 anos.

## **6.2 Apresentação dos Resultados**

### **6.2.1 Avaliação do Fluxo de Caixa segundo as correlações de Guthrie**

Tabela 4: Apresentação do Fluxo de Caixa considerando a contribuição do faturamento como sendo a vitamina E (α-tocoferol), os esteróis e os ácidos graxos e a correlação de Guthrie

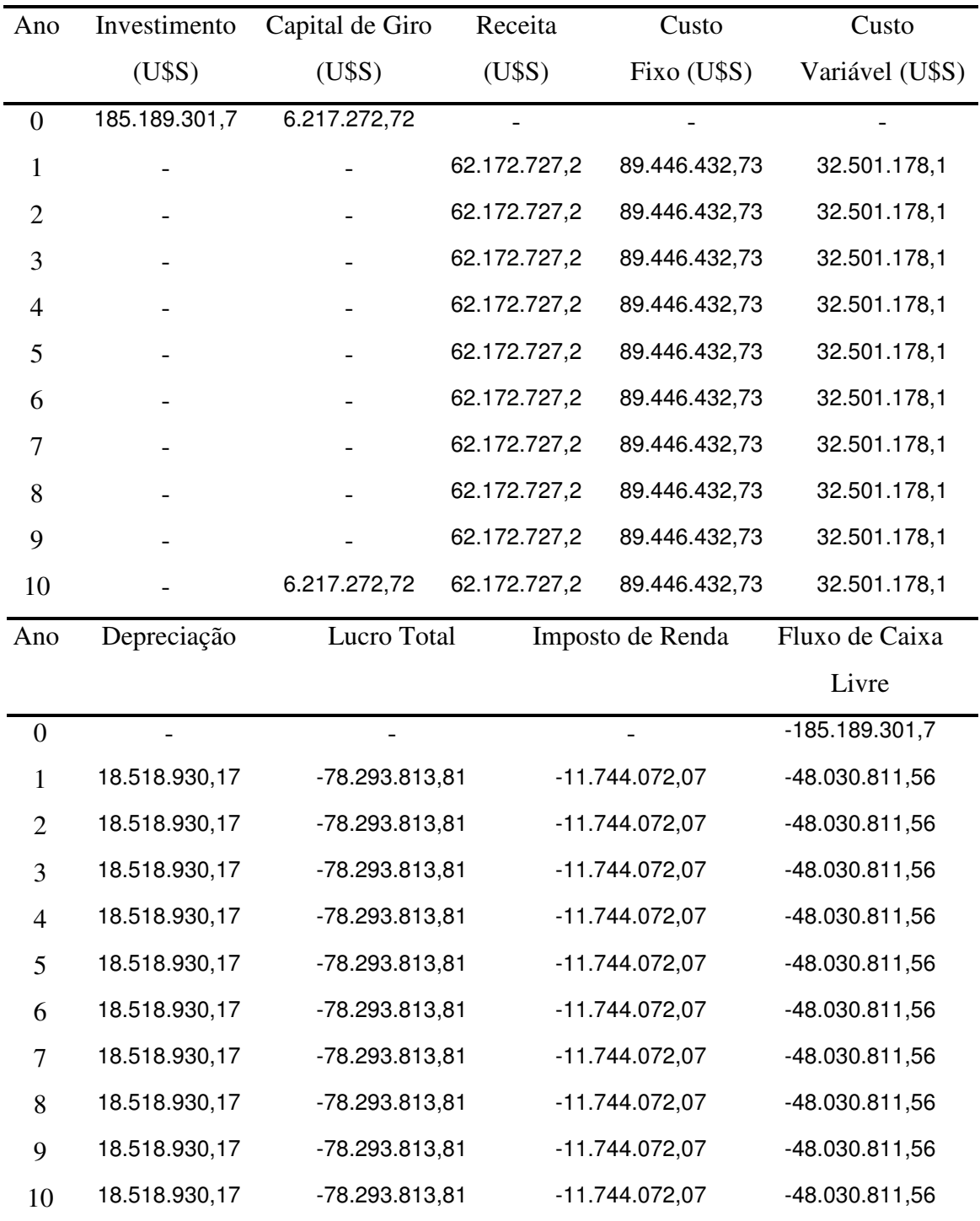

Tabela 5 – Análise do Fluxo de Caixa

| Valor               |  |  |
|---------------------|--|--|
| US\$ 185.189.301,7  |  |  |
| Nulo                |  |  |
| 10%                 |  |  |
| US\$ 32.501.178,1   |  |  |
| US\$ 89.446.432,73  |  |  |
| US\$ 62.172.727,2   |  |  |
| 10 anos             |  |  |
| 15%                 |  |  |
| US\$ 18.518.930,17  |  |  |
| 11,25%              |  |  |
|                     |  |  |
| US\$ -78.293.813,81 |  |  |
| -409.626.296,1      |  |  |
|                     |  |  |

 $\frac{1}{1}$  – a depreciação foi considerada de 10% usando o método linear

 $*2$  – esse índice foi calculado com o auxílio do software Excel

\*3 –O VPL é calculado com o auxílio da rotina proposta no software Excel

 Observa-se a priori, um fluxo de caixa negativo para os 10 anos analisados, ou seja, o projeto não gera lucros em nenhum momento das analises. Evidentemente, obteve-se um VPL negativo, indicativo de investimento não rentável.

 Esses valores estão sendo afetados diretamente pelo fator utilizado no cálculo de extrapolação de escala do projeto. Os custos fixos também apresentaram-se muito altos, decorrentes de um investimento inicial elevado.

 A extrapolação de escala do projeto foi descrita no tópico 5.1. Como visto, os dados laboratoriais indicam uma produção anual estimada, em máxima capacidade, de 0,167 ton. Como a produção requerida para a analise desse projeto é de 6612 ton, segundo as correlações de extrapolação de escala citadas em 5.1, tem-se um fator de escala de aproximadamente 573,

o que torna o custo de investimento do projeto industrial, 573 vezes mais caro que o custo laboratorial (estimado em aproximadamente, U\$S 271.370,22). Este fato leva o investimento inicial para a ordem de \$185000000, que também contribui para um aumento significativo dos custos fixos, que dependem diretamente do investimento inicial, inviabilizando o projeto.

Fazendo-se uma analise de sensibilidade para o preço de venda do produto final, baseando-se na simulação do processo pela rotina utilizada, encontra-se que se o valor do preço de venda da matéria-prima fosse de U\$S 20.000/ ton, o projeto começaria a ter um exercício dando lucros (US\$11.526.370,32/ano). Porém o VPL calculado continua dando negativo, o que significa inviabilidade do projeto.

 Simulando-se o mesmo processo para o preço de venda da matéria-prima de U\$S 25.000/ ton, obtém-se um lucro de U\$S 39.627.370,32/ ano e agora obtém-se um VPL positivo (52.574.920,18) e uma TIR de 17%. Como o VPL é positivo e a TIR encontra-se superior o custo de capital, pode-se dizer que este investimento além de ser viável é interessante economicamente. Para tanto, faz-se necessário a escolha de matérias-prima de maior valor agregado.

 No caso do projeto simulado, dois dos produtos finais possuíam valor agregado superior ao necessário para a viabilidade econômica do projeto. Porém, o produto final de maior abundância estava em maior proporção de produção (70%), o que lineramente leva a ganhos de receitas menos vantajosos.

Observando-se os dados anteriores percebe-se a importância de usar matrizes que gerem extratos de alto valor agregado e também o interesse de usar uma planta multipropósito.

### **6.2.2 Avaliação do Fluxo de Caixa segundo as correlações de Lang**

 Segundo o Fluxo de Caixa proposto com as correlações de Lang e os mesmos dados de entrada usados para as correlações de Guthrie, obtem-se os seguintes resultados.

Tabela 6: Apresentação do Fluxo de Caixa considerando a contribuição do faturamento como sendo a vitamina E (α-tocoferol), os esteróis e os ácidos graxos e a correlação de Lang

|                  |                | Capital de Giro  |              | Custo            | Custo           |
|------------------|----------------|------------------|--------------|------------------|-----------------|
| Ano              | Investimento   |                  | Receita      | Fixo             | Variável        |
| $\boldsymbol{0}$ | 158.832.624,48 | 6.217.272,72     |              |                  |                 |
| $\mathbf{1}$     |                |                  | 62.172.727,2 | 153.432.315,3    | 30.919.777,47   |
| $\overline{2}$   |                |                  | 62.172.727,2 | 153.432.315,3    | 30.919.777,47   |
| 3                |                |                  | 62.172.727,2 | 153.432.315,3    | 30.919.777,47   |
| 4                |                |                  | 62.172.727,2 | 153.432.315,3    | 30.919.777,47   |
| 5                |                |                  | 62.172.727,2 | 153.432.315,3    | 30.919.777,47   |
| 6                |                |                  | 62.172.727,2 | 153.432.315,3    | 30.919.777,47   |
| 7                |                |                  | 62.172.727,2 | 153.432.315,3    | 30.919.777,47   |
| 8                |                |                  | 62.172.727,2 | 153.432.315,3    | 30.919.777,47   |
| 9                |                |                  | 62.172.727,2 | 153.432.315,3    | 30.919.777,47   |
| 10               |                | 6.217.272,72     | 62.172.727,2 | 153.432.315,3    | 30.919.777,47   |
| Ano              | Depreciação    | Lucro Total      |              | Imposto de Renda | Fluxo de Caixa  |
|                  |                |                  |              |                  | Livre           |
| $\overline{0}$   |                |                  |              |                  | -158.832.624,48 |
| $\mathbf{1}$     | 15.883.262,45  | $-61.346.470,34$ |              | -9.201.970,552   | -36.261.237,34  |
| $\overline{2}$   | 15.883.262,45  | $-61.346.470,34$ |              | -9.201.970,552   | -36.261.237,34  |
| 3                | 15.883.262,45  | $-61.346.470,34$ |              | -9.201.970,552   | -36.261.237,34  |
| $\overline{4}$   | 15.883.262,45  | $-61.346.470,34$ |              | -9.201.970,552   | -36.261.237,34  |
| 5                | 15.883.262,45  | $-61.346.470,34$ |              | -9.201.970,552   | -36.261.237,34  |
| 6                | 15.883.262,45  | $-61.346.470,34$ |              | -9.201.970,552   | -36.261.237,34  |
| 7                | 15.883.262,45  | $-61.346.470,34$ |              | -9.201.970,552   | -36.261.237,34  |
| 8                | 15.883.262,45  | $-61.346.470,34$ |              | -9.201.970,552   | -36.261.237,34  |
| 9                | 15.883.262,45  | $-61.346.470,34$ |              | -9.201.970,552   | -36.261.237,34  |
| 10               | 15.883.262,45  | $-61.346.470,34$ |              | -9.201.970,552   | -36.261.237,34  |

| Discriminação                               | Valor                |  |  |
|---------------------------------------------|----------------------|--|--|
| Investimento (IT)                           | US\$ -158.832.624,48 |  |  |
| Valor Residual (VR)                         | Nulo                 |  |  |
| Capital de Giro (CG)                        | 10%                  |  |  |
| Custo Variável (CV)                         | US\$ 30.919.777,47   |  |  |
| Custo Fixo (CF)                             | US\$ 153.432.315,3   |  |  |
| Receita $(R)$                               | US\$ 62.172.727,2    |  |  |
| Vida útil                                   | 10 anos              |  |  |
| Imposto $(IR)$                              | 15%                  |  |  |
| Depreciação (DPR) $*1$                      | US\$ 15.883.262,45   |  |  |
| Taxa mínima atrativa (IMA)                  | 11,25%               |  |  |
| Taxa de retorno interna (TRI) <sup>*2</sup> |                      |  |  |
| Lucro $(L)$                                 | US\$ -61.346.470,34  |  |  |
| $\mathrm{VPL}^{^{*3}}$                      | $-1.115.109.991$     |  |  |

Tabela 7 – Análise do Fluxo de Caixa

 $*1$  – a depreciação foi considerada de 10% usando o método linear

 $*2$  – esse índice foi calculado com o auxílio do software Excel

\*3 –O VPL é calculado com o auxílio da rotina proposta no software Excel

 A mesma tendência foi observada para a analise de dos Fluxos de Caixa de Lang. Porém observa-se que os custos de investimentos foram menores nas correlações de Lang. Isto se deve ao fato de Guthrie ser mais rigoroso nos critérios de custos envolvidos. Como descrito pela literatura, Guthrie apresenta acurácia de 20% em detrimento dos 35% de Lang.

# Capítulo VII Conclusões e Sugestões

Pode-se perceber que a rotina desenvolvida apresenta valores mais "catastróficos" de custos, pois o objetivo é assegurar ao investidor a certeza de poder fazer o investimento.

A rotina apresenta, portanto, uma estimativa de custos.

 O estudo de caso abordado mostrou a necessidade da segurança dos dados de entrada, para se fazer uma boa estimativa dos custos.

Existem alguns aspectos que podem ser aprimorados em relação à técnica utilizada.

 Para trabalhos futuros seria interessante fazer um input de dados dependentes do tipo de material de cada equipamento processado.

 É interessante também fazer uma analise diferenciada dos estoques, aqui não mencionados. Pois dependendo da quantidade dos estoques tem se um maior ou menor faturamento da planta.

 Mostra-se interessante também aprimorar a técnica do payback e colocá-lo em pratica para a analise do retorno do investimento.

 Para um trabalho futuro seria interessante buscar na literatura as formas de calculo para o custo de capital utilizado.

 Realizar mais estudos envolvendo a analise de sensibilidade automática, processada pela rotina desenvolvida.

O uso de um modelo rigoroso para a descrição do processo é uma ferramenta essencial para uma boa entrada de dados para avaliação de custos.

## Apêndice 1A

# Programação: Rotina VBA desenvolvida

Sub MacroInicial() Windows("projeto\_2.xls").Activate Sheets("FC teste Guthrie").Select

'Custo de Capital do Projeto

 $K = InputBox("Digito custo de capital do projeto para a analise de viabilidade econômica")$ 

' Para saber qual é a escala

ScaleUP = InputBox("Os dados estao em escala laboratorial (SIM ou NAO)? ") If  $ScaleUP = "SIM" Then$ Cpclabo = InputBox("Digite a capacidade anual da planta em escala laboratorial: ") 'Cpcprojeto = InputBox("Digite a capacidade anual da planta: ") End If

'Preço de mercado Qtdmp = InputBox("Digite a quantidade de produtos finais obtidos a partir da sua matriz vegetal: ") If  $Otdmp > 1$  Then  $Cpct = 0$ For  $I = 1$  To Qtdmp Preço = InputBox("Digite o preço de mercado do seu produto" & I & ": ") Cpc = InputBox("Digite a capacidade anual de produção do seu produto" & I & " em ton: ")  $Cpc = Cpc * Preco + Cpct$  $Cpc2 = Cpc2 + Cpc$  Next I Range("E"  $\& 20$ ) = Cpct End If

```
Preço = InputBox("Digite o preço de mercado do seu produto final: ") 
PreçoCO2 = InputBox("Digite o preço de mercado do CO2: ") 
ConsumoCO2 = InputBox("Digite o consumo anual médio estimado de CO2: ") 
ConsumoMP = InputBox("Digite o consumo anual médio estimado de Matéria-prima: ") 
PreçoMP = InputBox("Digite o preço de mercado da Matéria-prima: ") 
CustoMP = ConsumoMP * PrecoMPCpc = InputBox("Digite a capacidade anual da planta (em ton:")anos = InputBox("Digite o numero de anos a serem analisados")
```

```
b = \text{anos} - 1
```

```
For I = 1 To b
   Columns("E:E").Select 
   Selection.Copy 
   Selection.Insert Shift:=xlToRight
```

```
Next I 
For I = 1 To anos
  cc = I + 5Cells(3, cc) = "Ano " & I
  ccc = I + 4Cells(21, ccc) = CpcCells(22, ccc) = PreçoCells(26, ccc) = ConsumoCO2 * PrecoCO2Cells(27, ccc) = Customer Next I
```
' Para colocar os custos de cada equipamento

'Bomba  $a = InputBox("O processo tem quantas bombas?:")$ If  $a > 0$  Then For  $I = 1$  To a Qb = InputBox("Digite a Vazão da Bomba" & I & ":")  $Cb = Exp(7.2744 + 0.1986 * Log(Qb) + 0.0291 * Log((Qb \wedge 2)))$  $FM = 3.5$  $Cp = FM * Cb$ Range("D"  $\&$  13) = Range("D"  $\&$  13) + Cp Next I End If 'Compressor  $b = InputBox("O processo tem quantos compressores":")$ If  $b > 0$  Then For  $I = 1$  To b Pc = InputBox("Digite a Pressão Critica do compressor " & I & ":")  $Cb = Exp(7.2223 + 0.8 * Log(Pc))$ 'olhar os valores de Fm e Fd  $Fd = 1$  $FM = 2.5$  $Cp = FM * Fd * Cb$ Range("D"  $\&$  14) = Range("D"  $\&$  14) + Cp Next I End If 'Extrator  $C = InputBox("O processo tem quantos extratores":")$ If  $C > 0$  Then For  $I = 1$  To C

 $W = InputBox("Digit a massa do extractor (em Lb)" & I & ":")$  $Cv = Exp(6.7775 + 0.18255 * Log(W) + 0.02297 * Log((W \wedge 2)))$ di = InputBox("Digite o diâmetro do extrator (em ft) " & I & ":")  $Cpl = 1.58 * (di) \land 0.20294$ 

'olhar os valores de Fm e as condiçoes de diâmetro e altura!!!!

 $FM = 2.5$  $Cp = FM * Cv + Cp1$ Range("D"  $\& 15$ ) = Range("D"  $\& 15$ ) + Cp Next I End If 'Torcador de Calor  $d = InputBox("O processo tem quantos trocadores de calor?:")$ If  $d > 0$  Then For  $I = 1$  To d a = InputBox("Digite a area total do trocador de calor (em ft) " & I & ":")  $Cb = Exp(11.0545 - 0.92228 * Log(a) + 0.09861 * Log((a \land 2)))$ 'olhar os valores de Fm, Fl e Fp, em q unidade eh a pressao  $FM = 2.5$  $P = InputBox("Digite a pressão do trocador de calor (em atm) " & [ &":")$  $Fp = 0.9803 + 0.018 * (P / 100) + 0.0017 * (P / 100) ^2$  $Fl = 1$  $Cp = FM * Fp * Fl * Cb$ Range("D"  $\& 17$ ) = Range("D"  $\& 17$ ) + Cp Next I End If 'Tanque de estocagem e = InputBox("O processo tem quantos tanques de CO2?: ") If  $e > 0$  Then For  $I = 1$  To e  $V = InputBox("Digito volume total do tanque (em ft 3) " & I & ":")$  $Cp = 2.5 * V \wedge 0.43$ Range("D"  $\&$  19) = Range("D"  $\&$  19) + Cp Next I

End If

'Filtro  $F = InputBox("O processo tem quantos Filtros?:")$ If  $F > 0$  Then For  $I = 1$  To F Fa = InputBox("Digite a area do filtro" & I & ":")  $Cb = 960 * Fa \cdot 0.61$  $FM = 1$  $Cp = FM * Cb$ Range("D"  $\&$  18) = Range("D"  $\&$  18) + Cp Next I

### End If

'Para colocar os custos a nivel de projeto

```
If ScaleUP = "SIM" Then Cpc = InputBox("Digite a capacidade anual da planta (em ton: ") 
  C1 = \text{Cells}(5, 3)C2 = C1 * (Cpc / Cpclabo) \land 0.6Cells(5, 3) = C2End If
```
'Mudanças no capital de giro

Range("D"  $\&$  40) = 0.1 \* Range("E"  $\&$  20)  $mpc = 4 + anos$ Cells(40, mpc) =  $-0.1 * Range("E" \& 20)$ 

```
'Calculo do VPL 
VPI \Omega = 0h = -1anos = 10For I = 5 To anos
b = b + 1VPLO = Cells(43, I) / (1 + K) ^ b + VPL0
Next I 
VPL = VPL0 - Cells(5, 3)Cells(54, 2) = VPL
```

```
End Sub
```
Sub Macro2() '' \*\*\*\*\*\*\*\*\*\*\*\*\*\*\*\* Analise de Sensibilidade\*\*\*\*\*\*\*\*\*\*\*\*\*\*\*\*\*\*\*\*\*\*\*\*''

'Preenchimento da Comparaçao dos resultados Windows("projeto\_2.xls").Activate

'Custos Operacionais Sheets("FC teste Guthrie").Select Cells(23, 2).Copy Sheets("Comparaçao Guthrie").Select Cells(6, 2).PasteSpecial Paste:=xlPasteValues, Operation:=xlNone, SkipBlanks \_ :=False, Transpose:=False

'Calculo das Tir's For  $I = 1$  To  $15$ 

```
n = I + 2Sheets("FC teste Guthrie").Select 
Sheets("FC teste Guthrie").Copy Before:=Sheets(3) 
Sheets("FC teste Guthrie (2)").Name = "FC teste CO" & I
Sheets("Comparaçao Guthrie").Select 
Cells(7, n).Copy 
Sheets("FC teste CO" & I).Select 
Cells(23, 2).PasteSpecial Paste:=xlPasteValues, Operation:=xlNone, SkipBlanks _ 
      :=False, Transpose:=False 
Cells(55, 2).Copy 
Sheets("Comparaçao Guthrie").Select 
Cells(8, n).PasteSpecial Paste:=xlPasteValues, Operation:=xlNone, SkipBlanks _ 
      :=False, Transpose:=False 
Sheets("FC teste CO" & I).Select 
   Application.CutCopyMode = False 
   Application.DisplayAlerts = False 
   ActiveWindow.SelectedSheets.Delete 
   Application.DisplayAlerts = False 
Next I 
'Grafico dos Custos Operacionais 
Range("S7").Select 
   Charts.Add 
   ActiveChart.ChartType = xlXYScatter 
   ActiveChart.SetSourceData Source:=Sheets("Comparaçao Guthrie").Range("S7") 
   ActiveChart.SeriesCollection.NewSeries 
   ActiveChart.SeriesCollection(1).XValues = "='Comparaçao Guthrie'!R8C3:R8C17" 
   ActiveChart.SeriesCollection(1).Values = "='Comparaçao Guthrie'!R4C3:R4C17" 
   ActiveChart.SeriesCollection(1).Name = "='Comparaçao Guthrie'!R4C1" 
   ActiveChart.Location Where:=xlLocationAsObject, Name:="Comparaçao Guthrie" 
   With ActiveChart 
      .HasTitle = True 
      .ChartTitle.Characters.Text = "Custos Operacionais" 
     Axes(x)^\text{T} (x) = Axes(x)^\text{T} (x)^\text{T} (x).Axes(xlCategory, xlPrimary).AxisTitle.Characters.Text = "TIR (\%)"
     Axes(x)Value, xlPrimary). Has Title = True
      .Axes(xlValue, xlPrimary).AxisTitle.Characters.Text = "Variaçao de Custos" 
   End With 
   ActiveChart.Axes(xlValue).MajorGridlines.Select
   ActiveChart.PlotArea.Select 
   With Selection.Border 
     Weight = x1Thin
     .LineStyle = xlNone End With 
   Selection.Interior.ColorIndex = xlNone 
   ActiveChart.Legend.Select 
   Selection.Delete 
   With Selection.Border 
     . Weight = 2LineStvle = 0 End With
```
 ActiveChart.ChartArea.Select ' ActiveSheet.Shapes.IncrementLeft -880.5 'ActiveSheet.Shapes("Graphique 3").IncrementTop 410.25 'Nivel de produçao Sheets("FC teste Guthrie").Select Cells(21, 5).Copy Sheets("Comparaçao Guthrie").Select Cells(14, 2).PasteSpecial Paste:=xlPasteValues, Operation:=xlNone, SkipBlanks \_ :=False, Transpose:=False 'Calculo das Tir's For  $I = 1$  To 15  $n = 1 + 2$ Sheets("FC teste Guthrie").Copy Before:=Sheets(3) Sheets("FC teste Guthrie  $(2)$ ").Name = "FC teste Re" & I Sheets("Comparaçao Guthrie").Select Cells(15, n).Copy Sheets("FC teste Re" & I).Select For  $i = 5$  To 20 Cells(21, j).PasteSpecial Paste:=xlPasteValues, Operation:=xlNone, SkipBlanks \_ :=False, Transpose:=False Next j Cells(55, 2).Copy Sheets("Comparaçao Guthrie").Select Cells(16, n).PasteSpecial Paste:=xlPasteValues, Operation:=xlNone, SkipBlanks \_ :=False, Transpose:=False Sheets("FC teste Re" & I).Select Application.CutCopyMode = False Application.DisplayAlerts = False ActiveWindow.SelectedSheets.Delete Application.DisplayAlerts = False Next I

'Energia Sheets("FC teste Guthrie").Select Cells(25, 5).Copy Sheets("Comparaçao Guthrie").Select Cells(21, 2).PasteSpecial Paste:=xlPasteValues, Operation:=xlNone, SkipBlanks \_ :=False, Transpose:=False

'Calculo das Tir's For  $I = 1$  To 15  $n = 1 + 2$ Sheets("FC teste Guthrie").Copy Before:=Sheets(3)

Sheets("FC teste Guthrie  $(2)$ ").Name = "FC teste Re" & I Sheets("Comparaçao Guthrie").Select Cells(22, n).Copy Sheets("FC teste Re" & I).Select For  $i = 5$  To 20 Cells(25, j).PasteSpecial Paste:=xlPasteValues, Operation:=xlNone, SkipBlanks \_ :=False, Transpose:=False Next j Cells(55, 2).Copy Sheets("Comparaçao Guthrie").Select Cells(23, n).PasteSpecial Paste:=xlPasteValues, Operation:=xlNone, SkipBlanks \_ :=False, Transpose:=False Sheets("FC teste Re" & I).Select Application.CutCopyMode = False Application.DisplayAlerts = False ActiveWindow.SelectedSheets.Delete Application.DisplayAlerts = False Next I 'Grafico das Receitas 'Custos Fixos Sheets("FC teste Guthrie").Select Cells(29, 3).Copy Sheets("Comparaçao Guthrie").Select Cells(28, 2).PasteSpecial Paste:=xlPasteValues, Operation:=xlNone, SkipBlanks \_ :=False, Transpose:=False 'Calculo das Tir's For  $I = 1$  To 15  $n = I + 2$ Sheets("FC teste Guthrie").Copy Before:=Sheets(3) Sheets("FC teste Guthrie  $(2)$ ").Name = "FC teste Re" & I Sheets("Comparaçao Guthrie").Select Cells(28, n).Copy Sheets("FC teste Re" & I).Select Cells(29, 3).PasteSpecial Paste:=xlPasteValues, Operation:=xlNone, SkipBlanks \_ :=False, Transpose:=False Cells(55, 2).Copy Sheets("Comparaçao Guthrie").Select Cells(30, n).PasteSpecial Paste:=xlPasteValues, Operation:=xlNone, SkipBlanks \_ :=False, Transpose:=False Sheets("FC teste Re" & I).Select Application.CutCopyMode = False Application.DisplayAlerts = False ActiveWindow.SelectedSheets.Delete Application.DisplayAlerts = False Next I 'Grafico dos Custos Fixos

'Custos Variaveis

Sheets("FC teste Guthrie").Select Cells(24, 3).Copy Sheets("Comparaçao Guthrie").Select Cells(35, 2).PasteSpecial Paste:=xlPasteValues, Operation:=xlNone, SkipBlanks \_ :=False, Transpose:=False 'Calculo das Tir's For  $I = 1$  To 15  $n = I + 2$ Sheets("FC teste Guthrie").Copy Before:=Sheets(3) Sheets("FC teste Guthrie  $(2)$ ").Name = "FC teste Re" & I Sheets("Comparaçao Guthrie").Select Cells(36, n).Copy Sheets("FC teste Re" & I).Select Cells(24, 3).PasteSpecial Paste:=xlPasteValues, Operation:=xlNone, SkipBlanks \_ :=False, Transpose:=False Cells(55, 2).Copy Sheets("Comparaçao Guthrie").Select Cells(37, n).PasteSpecial Paste:=xlPasteValues, Operation:=xlNone, SkipBlanks \_ :=False, Transpose:=False Sheets("FC teste Re" & I).Select Application.CutCopyMode = False Application.DisplayAlerts = False ActiveWindow.SelectedSheets.Delete Application.DisplayAlerts = False Next I 'Grafico dos Custos Variaveis End Sub Sub MacroGuthrieGraphs() 'Graficos Guthrie Analise de Sensibilidade 'Custos Operacionais Range("C7:Q8").Select Charts.Add

```
Active Chart.ChartType = xIXYScatter ActiveChart.SetSourceData Source:=Sheets("Comparaçao Guthrie").Range("C7:Q8") _ 
   , PlotBy:=xlRows 
 ActiveChart.Location Where:=xlLocationAsObject, Name:= _ 
   "Graficos Sensibilidade Guthrie" 
 With ActiveChart 
   .HasTitle = False 
  Axes(x)^\text{T} (x)^\text{T} (x)^\text{T} (x) = \text{T}^\text{T} (x)^\text{T} (x)^\text{T} (x)^\text{T} (x) .Axes(xlCategory, xlPrimary).AxisTitle.Characters.Text = "Custos Operacionais ($)" 
   Axes(x)Value, xlPrimary). Has Title = True
  .Axes(xlValue, xlPrimary).AxisTitle.Characters.Text = "Tir(%)"
```
 End With ActiveChart.Legend.Select Selection.Delete

'Nivel de Produção

 Range("C15:Q16").Select Charts.Add ActiveChart.ChartType = xlXYScatter ActiveChart.SetSourceData Source:=Sheets("Comparaçao Guthrie").Range("C15:Q16") \_ , PlotBy:=xlRows ActiveChart.Location Where:=xlLocationAsObject, Name:= \_ "Graficos Sensibilidade Guthrie" With ActiveChart .HasTitle = False  $Axes(x)^\text{T} (x) = Axe$  . Axes(x) Category, x) Primary). Has Title = True .Axes(xlCategory, xlPrimary).AxisTitle.Characters.Text = "Nivel de Produção"  $Axes(x)Value, x!Primary). HasTitle = True$  .Axes(xlValue, xlPrimary).AxisTitle.Characters.Text = "Tir(%)" End With ActiveChart.Legend.Select Selection.Delete

'Energia

 Range("C22:Q23").Select Charts.Add  $Active Chart.ChartType = xIXYScatter$  ActiveChart.SetSourceData Source:=Sheets("Comparaçao Guthrie").Range("C22:Q23") \_ , PlotBy:=xlRows ActiveChart.Location Where:=xlLocationAsObject, Name:= \_ "Graficos Sensibilidade Guthrie" With ActiveChart .HasTitle = False  $Axes(x)^\text{T} \text{(\textbf{c})}$ . Axes(x)  $Category$ , x)  $Primary$ . Has Title = True .Axes(xlCategory, xlPrimary).AxisTitle.Characters.Text = "Energia (\$)"  $Axes(x)Value, x!Primary). HasTitle = True$  .Axes(xlValue, xlPrimary).AxisTitle.Characters.Text = "Tir(%)" End With ActiveChart.Legend.Select Selection.Delete

'Custos Fixos

 Range("C29:Q30").Select Charts.Add

 ActiveChart.ChartType = xlXYScatter ActiveChart.SetSourceData Source:=Sheets("Comparaçao Guthrie").Range("C29:Q30") \_ , PlotBy:=xlRows ActiveChart.Location Where:=xlLocationAsObject, Name:= \_ "Graficos Sensibilidade Guthrie" With ActiveChart .HasTitle = False .Axes(xlCategory, xlPrimary).HasTitle = True .Axes(xlCategory, xlPrimary).AxisTitle.Characters.Text = "Custos Fixos" .Axes(xlValue, xlPrimary).HasTitle = True .Axes(xlValue, xlPrimary).AxisTitle.Characters.Text = "Tir(%)" End With ActiveChart.Legend.Select Selection.Delete

'Custos Variaveis

 Range("C36:Q37").Select Charts.Add  $Active Chart.ChartType = xIXYScatter$  ActiveChart.SetSourceData Source:=Sheets("Comparaçao Guthrie").Range("C36:Q37") \_ , PlotBy:=xlRows ActiveChart.Location Where:=xlLocationAsObject, Name:= \_ "Graficos Sensibilidade Guthrie" With ActiveChart .HasTitle = False  $Axes(x)^\text{T} (x) = Axe$  Axes(x) Category, x). Primary). Has Title = True .Axes(xlCategory, xlPrimary).AxisTitle.Characters.Text = "Custos Variaveis (\$)"  $Axes(x)Value, x!Primary). HasTitle = True$ .Axes(xlValue, xlPrimary).AxisTitle.Characters.Text = "Tir(%)" End With ActiveChart.Legend.Select Selection.Delete End Sub

Sub MacroLang1() Windows("projeto\_2.xls").Activate Sheets("FC teste Lang").Select

'Custo de Capital do Projeto

 $K = InputBox("Digito custo de capital do projeto para a analise de viabilidade econômica")$ 

' Para saber qual é a escala

ScaleUP = InputBox("Os dados estao em escala laboratorial (SIM ou NAO)? ")

```
If ScaleUP = "SIM" Then 
Cpclabo = InputBox("Digite a capacidade anual da planta em escala laboratorial: ") 
'Cpcprojeto = InputBox("Digite a capacidade anual da planta: ") 
End If
```

```
'Preço de mercado 
Qtdmp = InputBox("Digite a quantidade de produtos finais obtidos a partir da sua matriz 
vegetal: ") 
If Otdmp > 1 Then
  Cpct = 0For I = 1 To Otdmp
  Preço = InputBox("Digite o preço de mercado do seu produto" & I & ": ")
  Cpc = InputBox("Digite a capacidade anual de produçao do seu produto" & I & \mathcal{X}" em ton:
") 
  Cpc = Cpc * Preco + Cpc Next I 
Range("E" \& 20) = Cpct
End If 
Preço = InputBox("Digite o preço de mercado do seu produto final: ") 
PreçoCO2 = InputBox("Digite o preço de mercado do CO2: ") 
ConsumoCO2 = InputBox("Digite o consumo anual médio estimado de CO2: ") 
ConsumoMP = InputBox("Digite o consumo anual médio estimado de Matéria-prima: ") 
PreçoMP = InputBox("Digite o preço de mercado da Matéria-prima: ") 
CustoMP = ConsumoMP * PrecoMPCpc = InputBox("Digite a capacidade anual da planta ") 
anos = InputBox("Digite o numero de anos a serem analisados") 
b = anos - 1
For I = 1 To b
   Columns("E:E").Select 
   Selection.Copy 
   Selection.Insert Shift:=xlToRight 
Next I 
For I = 1 To anos
  cc = I + 5Cells(3, cc) = "Ano " & I
  \csc = 1 + 4Cells(21, ccc) = CpcCells(22, ccc) = PrecoCells(26, ccc) = ConsumoCO2 * PrecoCO2Cells(27, ccc) = CustomerO
```
Next I

' Para colocar os custos de cada equipamento

'Bomba a = InputBox("O processo tem quantas bombas?: ") If  $a > 0$  Then For  $I = 1$  To a Qb = InputBox("Digite a Vazão da Bomba" & I & ":")  $Cb = Exp(7.2744 + 0.1986 * Log(Qb) + 0.0291 * Log((Qb \wedge 2)))$  $FM = 3.5$  $Cp = FM * Cb$  $Range("D" & 13) = Range("D" & 13) + Cp$ Next I End If 'Compressor  $b = InputBox("O processo tem quantos compressores":")$ If  $b > 0$  Then For  $I = 1$  To b Pc = InputBox("Digite a Pressão Critica do compressor " & I & ":")  $Cb = Exp(7.2223 + 0.8 * Log(Pc))$ 'olhar os valores de Fm e Fd  $Fd = 1$  $FM = 2.5$  $Cp = FM * Fd * Cb$ Range("D" & 14) = Range("D" & 14) + Cp Next I End If 'Extrator  $C = InputBox("O processo tem quantos extratores":")$ If  $C > 0$  Then For  $I = 1$  To C  $W = InputBox("Digit a massa do extractor (em Lb)" & I & ":")$  $Cv = Exp(6.7775 + 0.18255 * Log(W) + 0.02297 * Log((W \wedge 2)))$ di = InputBox("Digite o diâmetro do extrator (em ft) " & I & ":")  $Cpl = 1.58 * (di) \land 0.20294$ 'olhar os valores de Fm e as condiçoes de diâmetro e altura!!!!

 $FM = 2.5$  $Cp = FM * Cv + Cpl$ Range("D"  $\&$  15) = Range("D"  $\&$  15) + Cp Next I End If 'Torcador de Calor  $d = InputBox("O processo tem quantos trocadores de calor?:")$ If  $d > 0$  Then For  $I = 1$  To d a = InputBox("Digite a area total do trocador de calor (em ft) " & I & ":")  $Cb = Exp(11.0545 - 0.92228 * Log(a) + 0.09861 * Log((a \land 2)))$ 

'olhar os valores de Fm, Fl e Fp, em q unidade eh a pressao  $FM = 2.5$  $P = InputBox("Digit a presso do trocador de calor (em atm)" & I & ":")$  $Fp = 0.9803 + 0.018 * (P / 100) + 0.0017 * (P / 100) ^2$  $Fl = 1$  $Cp = FM * Fp * Fl * Cb$ Range("D"  $\& 17$ ) = Range("D"  $\& 17$ ) + Cp Next I End If 'Tanque de estocagem e = InputBox("O processo tem quantos tanques de CO2?: ") If  $e > 0$  Then For  $I = 1$  To e V = InputBox("Digite o volume total do tanque (em ft 3) " & I & ":")  $Cp = 2.5 * V \wedge 0.43$ Range("D"  $\&$  19) = Range("D"  $\&$  19) + Cp Next I

End If

'Filtro  $F = InputBox("O processo tem quantos Filtros?:")$ If  $F > 0$  Then For  $I = 1$  To F Fa = InputBox("Digite a area do filtro" & I & ":")  $Cb = 960 * Fa \cdot 0.61$  $FM = 1$  $Cp = FM * Cb$ Range("D" & 18) = Range("D" & 18) + Cp Next I End If

'Para colocar os custos a nivel de projeto

If  $ScaleUP = "SIM"$  Then Cpc = InputBox("Digite a capacidade anual da planta (em ton: ")  $C1 = \text{Cells}(5, 3)$  $C2 = C1 * (Cpc / Cpclabo) \wedge 0.6$  $Cells(5, 3) = C2$ End If 'Mudanças no capital de giro

Range("D" & 40) = 0.1 \* Range("E" & 20)  $mpc = 4 + anos$ Cells(40, mpc) =  $-0.1 * Range("E" \& 20)$ 

'Calculo do VPL

 $VPLO = 0$  $b = -1$ For  $I = 5$  To anos  $b = b + 1$  $VPLO = Cells(43, I)/(1 + K)$  ^ b + VPL0 Next I  $VPL = VPL0 - Cells(5, 3)$  $Cells(54, 2) = VPL$ End Sub Sub MAcrolang2() '' \*\*\*\*\*\*\*\*\*\*\*\*\*\*\*\* Analise de Sensibilidade\*\*\*\*\*\*\*\*\*\*\*\*\*\*\*\*\*\*\*\*\*\*\*\*'' 'Preenchimento da Comparaçao dos resultados + Geraçao dos Graficos de sensibilidade Windows("projeto\_2.xls").Activate 'Custos Operacionais Sheets("FC teste Lang").Select Cells(23, 2).Copy Sheets("Comparaçao Lang").Select Cells(6, 2).PasteSpecial Paste:=xlPasteValues, Operation:=xlNone, SkipBlanks \_ :=False, Transpose:=False 'Calculo das Tir's For  $I = 1$  To 15  $n = I + 2$ Sheets("FC teste Lang").Copy Before:=Sheets(3) Sheets("FC teste Lang  $(2)$ ").Name = "FC teste CO" & I Sheets("Comparaçao Lang").Select Cells(7, n).Copy Sheets("FC teste CO" & I).Select Cells(23, 2).PasteSpecial Paste:=xlPasteValues, Operation:=xlNone, SkipBlanks \_ :=False, Transpose:=False Cells(55, 2).Copy Sheets("Comparaçao Lang").Select Cells(8, n).PasteSpecial Paste:=xlPasteValues, Operation:=xlNone, SkipBlanks \_ :=False, Transpose:=False Sheets("FC teste CO" & I).Select Application.CutCopyMode = False Application.DisplayAlerts = False ActiveWindow.SelectedSheets.Delete Application.DisplayAlerts = False Next I 'Nivel de produçao Sheets("FC teste Lang").Select Cells(21, 5).Copy Sheets("Comparaçao Lang").Select Cells(14, 2).PasteSpecial Paste:=xlPasteValues, Operation:=xlNone, SkipBlanks \_

:=False, Transpose:=False

```
'Calculo das Tir's 
For I = 1 To 15
n = I + 2Sheets("FC teste Lang").Copy Before:=Sheets(3) 
Sheets("FC teste Lang (2)").Name = "FC teste ReLang" & I
Sheets("Comparaçao Lang").Select 
Cells(15, n).Copy 
Sheets("FC teste ReLang" & I).Select 
For i = 5 To 20
Cells(21, j).PasteSpecial Paste:=xlPasteValues, Operation:=xlNone, SkipBlanks _ 
      :=False, Transpose:=False 
Next j 
Cells(55, 2).Copy 
Sheets("Comparaçao Lang").Select 
Cells(16, n).PasteSpecial Paste:=xlPasteValues, Operation:=xlNone, SkipBlanks _ 
      :=False, Transpose:=False 
Sheets("FC teste ReLang" & I).Select 
   Application.CutCopyMode = False 
   Application.DisplayAlerts = False 
   ActiveWindow.SelectedSheets.Delete 
   Application.DisplayAlerts = False 
Next I 
'Energia 
Sheets("FC teste Lang").Select 
Cells(25, 5).Copy 
Sheets("Comparaçao Lang").Select 
Cells(21, 2).PasteSpecial Paste:=xlPasteValues, Operation:=xlNone, SkipBlanks _ 
      :=False, Transpose:=False 
'Calculo das Tir's 
For I = 1 To 15
n = 1 + 2Sheets("FC teste Lang").Copy Before:=Sheets(3) 
Sheets("FC teste Lang (2)").Name = "FC teste ReLang" & I
Sheets("Comparaçao Lang").Select 
Cells(22, n).Copy 
Sheets("FC teste ReLang" & I).Select 
For i = 5 To 20
Cells(25, j).PasteSpecial Paste:=xlPasteValues, Operation:=xlNone, SkipBlanks _ 
      :=False, Transpose:=False 
Next j 
Cells(55, 2).Copy 
Sheets("Comparaçao Lang").Select 
Cells(23, n).PasteSpecial Paste:=xlPasteValues, Operation:=xlNone, SkipBlanks _ 
      :=False, Transpose:=False 
Sheets("FC teste ReLang" & I).Select 
   Application.CutCopyMode = False
```
 Application.DisplayAlerts = False ActiveWindow.SelectedSheets.Delete Application.DisplayAlerts = False Next I 'Custos Fixos Sheets("FC teste Lang").Select Cells(29, 3).Copy Sheets("Comparaçao Lang").Select Cells(28, 2).PasteSpecial Paste:=xlPasteValues, Operation:=xlNone, SkipBlanks \_ :=False, Transpose:=False 'Calculo das Tir's For  $I = 1$  To 15  $n = I + 2$ Sheets("FC teste Lang").Copy Before:=Sheets(3) Sheets("FC teste Lang  $(2)$ ").Name = "FC teste ReLang" & I Sheets("Comparaçao Lang").Select Cells(28, n).Copy Sheets("FC teste ReLang" & I).Select Cells(29, 3).PasteSpecial Paste:=xlPasteValues, Operation:=xlNone, SkipBlanks \_ :=False, Transpose:=False Cells(55, 2).Copy Sheets("Comparaçao Lang").Select Cells(30, n).PasteSpecial Paste:=xlPasteValues, Operation:=xlNone, SkipBlanks \_ :=False, Transpose:=False Sheets("FC teste ReLang" & I).Select  $Application.CutCopyMode = False$  Application.DisplayAlerts = False ActiveWindow.SelectedSheets.Delete Application.DisplayAlerts = False Next I 'Custos Variaveis Sheets("FC teste Lang").Select Cells(24, 3).Copy Sheets("Comparaçao Lang").Select Cells(35, 2).PasteSpecial Paste:=xlPasteValues, Operation:=xlNone, SkipBlanks \_ :=False, Transpose:=False 'Calculo das Tir's For  $I = 1$  To 15  $n = I + 2$ Sheets("FC teste Lang").Copy Before:=Sheets(3) Sheets("FC teste Lang  $(2)$ ").Name = "FC teste ReLang" & I Sheets("Comparaçao Lang").Select Cells(36, n).Copy Sheets("FC teste ReLang" & I).Select

Cells(24, 3).PasteSpecial Paste:=xlPasteValues, Operation:=xlNone, SkipBlanks \_

```
 :=False, Transpose:=False 
Cells(55, 2).Copy 
Sheets("Comparaçao Lang").Select 
Cells(37, n).PasteSpecial Paste:=xlPasteValues, Operation:=xlNone, SkipBlanks _ 
      :=False, Transpose:=False 
Sheets("FC teste ReLang" & I).Select 
   Application.CutCopyMode = False 
   Application.DisplayAlerts = False 
   ActiveWindow.SelectedSheets.Delete 
   Application.DisplayAlerts = False 
Next I 
End Sub 
Sub MacroLangGraphs() 
'Graficos Lang Analise de Sensibilidade 
'Custos Operacionais 
   Range("C7:Q8").Select 
   Charts.Add 
  Active Chart.ChartType = xIXYScatter ActiveChart.SetSourceData Source:=Sheets("Comparaçao Guthrie").Range("C7:Q8") _ 
      , PlotBy:=xlRows 
   ActiveChart.Location Where:=xlLocationAsObject, Name:= _ 
      "Graficos Sensibilidade Guthrie" 
   With ActiveChart 
      .HasTitle = False 
     Axes(x)^\text{T} (x) = Axe Axes(x) Category, x). Primary). Has Title = True
      .Axes(xlCategory, xlPrimary).AxisTitle.Characters.Text = "Custos Operacionais ($)"
```

```
Axes(x)Value, x1Primary). Has Title = True
```

```
.Axes(xlValue, xlPrimary).AxisTitle.Characters.Text = "Tir(%)"
```

```
 End With
```

```
 ActiveChart.Legend.Select
```

```
 Selection.Delete
```

```
'Nivel de Produção
```
 Range("C15:Q16").Select Charts.Add  $ActiveChart.ChartType = xIXYScatter$  ActiveChart.SetSourceData Source:=Sheets("Comparaçao Guthrie").Range("C15:Q16") \_ , PlotBy:=xlRows ActiveChart.Location Where:=xlLocationAsObject, Name:= \_ "Graficos Sensibilidade Guthrie" With ActiveChart  $HasTitle = False$  $Axes(x)^\text{T} (x) = Axe$  . Axes(x) Category, x) Primary). Has Title = True .Axes(xlCategory, xlPrimary).AxisTitle.Characters.Text = "Nivel de Produção"  $Axes(x)Value, x1Primary)$ . Has Title = True

.Axes(xlValue, xlPrimary).AxisTitle.Characters.Text = "Tir(%)" End With ActiveChart.Legend.Select Selection.Delete

'Energia

 Range("C22:Q23").Select Charts.Add ActiveChart.ChartType = xlXYScatter ActiveChart.SetSourceData Source:=Sheets("Comparaçao Guthrie").Range("C22:Q23") \_ , PlotBy:=xlRows ActiveChart.Location Where:=xlLocationAsObject, Name:= \_ "Graficos Sensibilidade Guthrie" With ActiveChart .HasTitle = False  $Axes(x)^\text{T} (x)^\text{T} (x)^\text{T} (x) = \text{T}^\text{T} (x)^\text{T} (x)^\text{T} (x)^\text{T} (x)$  .Axes(xlCategory, xlPrimary).AxisTitle.Characters.Text = "Energia (\$)"  $Axes(x)Value, xIPrimary). HasTitle = True$ .Axes(xlValue, xlPrimary).AxisTitle.Characters.Text = "Tir(%)" End With ActiveChart.Legend.Select Selection.Delete

'Custos Fixos

 Range("C29:Q30").Select Charts.Add  $Active Chart.ChartType = xIXYScatter$  ActiveChart.SetSourceData Source:=Sheets("Comparaçao Guthrie").Range("C29:Q30") \_ , PlotBy:=xlRows ActiveChart.Location Where:=xlLocationAsObject, Name:= \_ "Graficos Sensibilidade Guthrie" With ActiveChart .HasTitle = False  $Axes(x)^\text{T} (x) = Axe$  . Axes(x) Category, x) Primary). Has Title = True .Axes(xlCategory, xlPrimary).AxisTitle.Characters.Text = "Custos Fixos"  $Axes(x)Value, x!Primary). HasTitle = True$ .Axes(xlValue, xlPrimary).AxisTitle.Characters.Text = "Tir(%)" End With ActiveChart.Legend.Select Selection.Delete

'Custos Variaveis

Range("C36:Q37").Select

 Charts.Add ActiveChart.ChartType = xlXYScatter ActiveChart.SetSourceData Source:=Sheets("Comparaçao Guthrie").Range("C36:Q37") \_ , PlotBy:=xlRows ActiveChart.Location Where:=xlLocationAsObject, Name:= \_ "Graficos Sensibilidade Guthrie" With ActiveChart  $HasTitle = False$  .Axes(xlCategory, xlPrimary).HasTitle = True .Axes(xlCategory, xlPrimary).AxisTitle.Characters.Text = "Custos Variaveis (\$)"  $Axes(x)Value, x!Primary). HasTitle = True$ .Axes(xlValue, xlPrimary).AxisTitle.Characters.Text = "Tir(%)" End With ActiveChart.Legend.Select Selection.Delete

End Sub

# Referências Bibliográficas

CARDOZO-FILHO, L. Modelagem da extração supercrítica de óleos essenciais, **1999**. Tese (Doutorado em Engenharia de Alimentos) - Universidade Estadual de Campinas, Campinas, **1999**.

CEVAL, **1996**, http://www.ceval.com.br.

CHEMICAL ENGINEERING, **2008** http://www.che.com/

DOUGLAS, J.M., Conceptual Design of Chemical Process, Mc-Graw Hill, International Editions, Chemical Engineering Serie, **1988**.

G. BRUNNER, **1994**. Gas Extraction: an introduction to fundamentais of supercritical fluids and the applications to separations process. Steinkopff Darmstadt-Springer, NY, EUA.

GARCIA, M.G.P., "As opções reais e o espetáculo do crescimento"; **2003**.

IEESPN-I ENCONTRO SOBRE EXTRAÇÃO SUPERCRÍTICA DE PRODUTOS NATURAIS, 1, Campinas. Anais... Campinas: Universidade Estadual de Campinas, Campinas, **1994.** 

IEESPN-I ENCONTRO SOBRE EXTRAÇÃO SUPERCRÍTICA DE PRODUTOS NATURAIS, 1, Campinas. Anais... Campinas: Universidade Estadual de Campinas, Campinas, **1997.** 

IEESPN-I ENCONTRO SOBRE EXTRAÇÃO SUPERCRÍTICA DE PRODUTOS NATURAIS, 1, Campinas. Anais... Campinas: Universidade Estadual de Campinas, Campinas, **1999.** 

JOHNSTON, K.P. Science, v. 271, p. 624-6, 1996

MATILHA, A., Simulação do processo de desterpenação supercrítica do óleo essencial de laranja, Maringá, v. 23, n. 6, p. 1433-1437, **2001**.

MENDES, M.F., "Estudo do Processo de Concentração da Vitamina E Presente no Destilado da Desodorização do Oleo de Soja Usando CO<sub>2</sub> Supercritico", 2002.

MENDES, M.F., PESSOA, F.L.P., ULLER, A.M.C., **1999**, "Economic Evaluation of Supercritical Extraction Process of Tocopherols Using Carbon Dioxide", Proceedings of the Fifth Conference on Supercritical Fluids and their Applications, Garda, Italia, 13-16 Junho.

MINISTERIO DA FAZENDA, **2008** http://www.receita.fazenda.gov.br/Aliquotas/ContribPj.htm

MINISTERIO DA FAZENDA, **2008**

http://www.receita.fazenda.gov.br/pagamentos/jrselic.htm

NOBRE, M.B.P.P.P., "Estudos da Solubilidade e Extracção de Carotenóides Usando Fluidos Supercriticos", **2006**.

PERRY, R.H., GREEN, D., Perry's Chemical Engineers' Handbook, 6<sup>ª</sup> e 7<sup>ª</sup> edição, MCGraw-Hill.

REVERCHON, E. Supercritical Fluid Extraction and Fractionation of Essential Oils and Related Products. **J. Supercritical Fluids**, 10, 1-37, **1997.** 

SAMANEZ, C.P., Gestão de Investimentos e Geração de Valor, Prentice Hall, **2006**. SEIDER, W.D.; SEADER, J.D.; LEWIN, D.R., Product & Process Design Principles, Wiley, 1999.

SESTI-OSSEO, L., REVERCHON, E., **1994**, "Comparasion of Process for the Supercritical Carbon Dioxide Extraction of Oil from Soybean Seeds", JAOCS, v. 71, n° 9, pp. 515- 525. SIEVERS, U., **1996**, "Energetical Optimization of Supercritical Extraction Process", *High Pressure Chemical Engineering*, pp. 615-620.

SIEVERS, U., **1998**, "Energetical Optimization of Supercritical Fluid Extraction Process with Separation at Supercritical Pressure", *Chemical Engineering and Processing*, v. 37, pp.451- 460.

SIEVERS, U., EGGERS, R., **1996**, "Heat Recovery in Supercritical Fluid Extraction Process with Separation at Subcritical Pressure"C*hemical Engineering and Processing*, v. 35, pp.239- 246.

SINNOT, R. K., Chemical Engineering, COULSON & RICHARDSON'S, **1993**.

VALLE-RIESTRA, J.F., Project Evaluation in the Chemical Process Industries, McGraw-Hill Company, **1983.** 

YOUNG, L. W., Supercritical fluid extraction, **Annual Meeting Speech**, Ioma Broadcaster, 1994.